Міністерство освіти і науки України Національний технічний університет «Дніпровська політехніка» Навчально-науковий інститут електроенергетики (інститут) Електротехнічний факультет (факультет) Кафедра кіберфізичних та інформаційно-вимірювальних систем (повна назва)

# **ПОЯСНЮВАЛЬНА ЗАПИСКА кваліфікаційної роботи ступеню магістра**

**студентки** Купчик Марини Сергіївни

 $\overline{(\Pi.I.B.)}$ 

**академічної групи** 152м-19-1*.*

**спеціальності 152 «Метрологія та інформаційно-вимірювальна техніка»**

(код і назва спеціальності)

(шифр)

**за освітньо-професійною програмою 152 «Метрологія та інформаційно-вимірювальна техніка»**

(офіційна назва) **на тему** Система контролю викидів в атмосферу при коксохімічному виробництві (назва за наказом ректора)

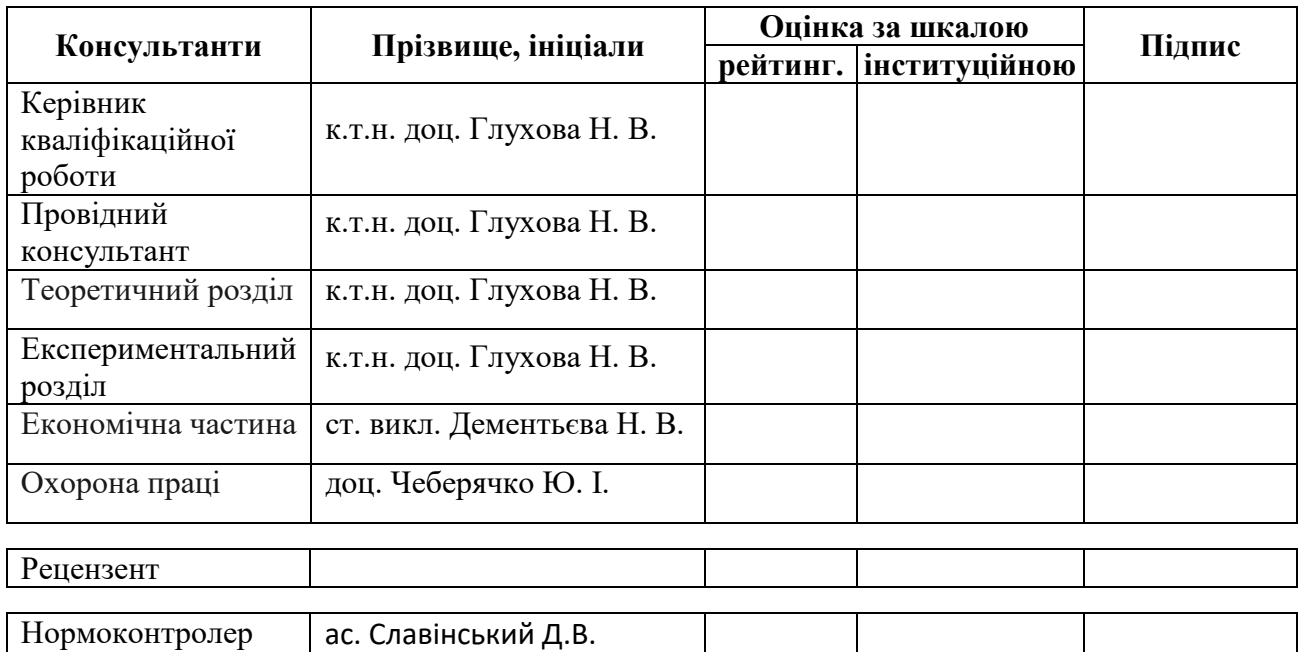

завідувач кафедри кіберфізичних та інформаційновимірювальних систем

#### (повна назва)

\_\_\_\_\_\_\_\_\_\_\_\_\_\_\_\_ Ткачов В.В.

(підпис) (прізвище, ініціали)

« $\rightarrow$  2020 року

# **ЗАВДАННЯ на кваліфікаційну роботу ступеня магістра**

**студентці** Купчик Марині Сергіївні **академічної групи** 152м-19-1 (прізвище та ініціали) (шифр)

**спеціальності 152 «Метрологія та інформаційно-вимірювальна техніка»**

**за освітньо-професійною програмою 152 «Метрологія та інформаційно-вимірювальна техніка»**

(офіційна назва)

**на тему** Система контролю викидів в атмосферу при коксохімічному виробництві

затверджену наказом ректора НТУ «Дніпровська політехніка» від <sup>№</sup> №

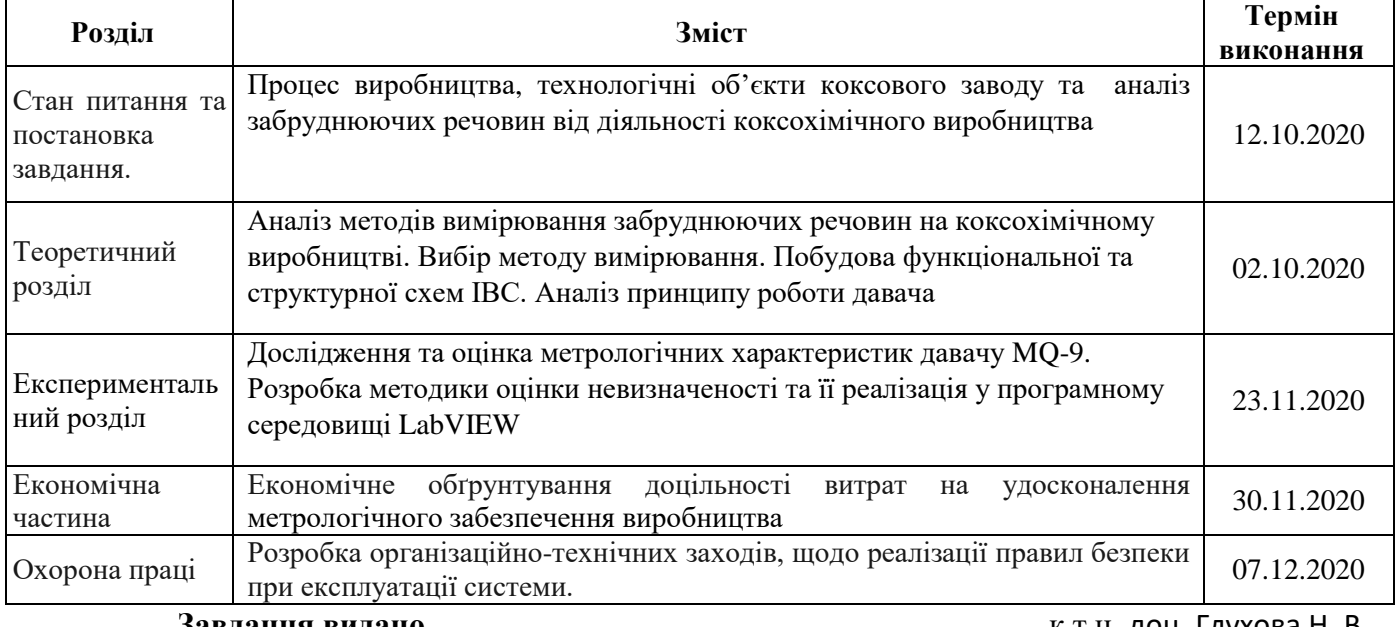

**Завдання видано** \_\_\_\_\_\_\_\_\_\_\_\_\_\_\_\_\_\_ к.т.н. доц. Глухова Н. В. (прізвище, ініціали)

**Дата видачі** 01.09.2020

**Дата подання до атестаційної комісії** 14.12.2020

**Прийнято до виконання** \_\_\_\_\_\_\_\_\_\_\_\_\_\_\_\_\_\_ Купчик М. С.

(підпис студента) (прізвище, ініціали)

#### **РЕФЕРАТ**

Пояснювальна записка: 76 с, 24 рис, 10 табл., 40 джерел.

КОКСОХІМІЧНЕ ВИРОБНИЦТВО; ГАЗОАНАЛІЗАТОР; ДАВАЧ; ПОСЛІДОВНИЙ АЦП; НЕВИЗНАЧЕНІСТЬ ВИМІРЮВАНЬ; НАПІВПРОВІДНИКОВИЙ ДАВАЧ; ЧУТЛИВИЙ ЕЛЕМЕНТ.

**Актуальність теми.** У кваліфікаційній роботі обгрунтована необхідність удосконалення метрологічного забезпечення для контролю забруднюючих викидів в атмосферу в умовах коксохімічного виробництва.

**Об'єкт** – технологічний процес коксохімічного виробництва.

**Мета роботи** – розробка системи контролю викидів монооксиду вуглецю на коксохімічному виробництві та її віртуальної моделі.

**Предметом досліджень** є аналіз та розрахунок метрологічних характеристик засобів вимірювань у складі системи контролю забруднюючих викидів.

**Методи дослідження**: методи теорії ймовірності та математичної статистики, методи математичного моделювання, теорія похибок і теорія невизначеності вимірювань.

**Новизна роботи**: розробка методики оцінки невизначеності каналу для вимірювання концентрації монооксиду вуглецю.

**Практична значимість** полягає в синтезі віртуальної моделі та програми для оцінки невизначеності вимірювань концентрації монооксиду вуглецю.

Обґрунтовано техніко-економічну користь від удосконалення метрологічного забезпечення на виробництві. У розділі охорона праці визначено небезпечні чинники при роботі з приладом та запропоновано перелік дій, спрямованих на попередження виникнення небезпечних ситуацій при роботі з приладом.

### **SUMMARY**

Explanatory note: 76 pages, 24 images, 10 tables, 40 sources.

COX-CHEMICAL PRODUCTION; GAS ANALYZER; SENSOR; CONSECUTIVE ADC; UNCERTAINTY OF MEASUREMENTS; SEMICONDUCTOR SENSOR; SENSITIVE ELEMENT.

**Actuality of theme.** The qualification work substantiates the need to improve the metrological support for the control of pollutant emissions into the atmosphere in terms of coke production.

**The object** is a technological process of coke production.

**The purpose of the work** is to develop a system for controlling carbon monoxide emissions from coke production and its virtual model.

**The subject of research** is the analysis and calculation of metrological characteristics of measuring instruments in the control system of pollutant emissions.

**Research methods:** methods of probability theory and mathematical statistics, methods of mathematical modeling, error theory and measurement uncertainty theory.

**Novelty:** development of a method for estimating the uncertainty of the channel for measuring the concentration of carbon monoxide.

**The practical significance** lies in the synthesis of a virtual model and program for estimating the uncertainty of carbon monoxide concentration measurements.

The technical and economic benefit from the improvement of metrological support in production is substantiated. The section on labor protection identifies dangerous factors when working with the device and offers a list of actions aimed at preventing dangerous situations when working with the device.

# **Зміст**

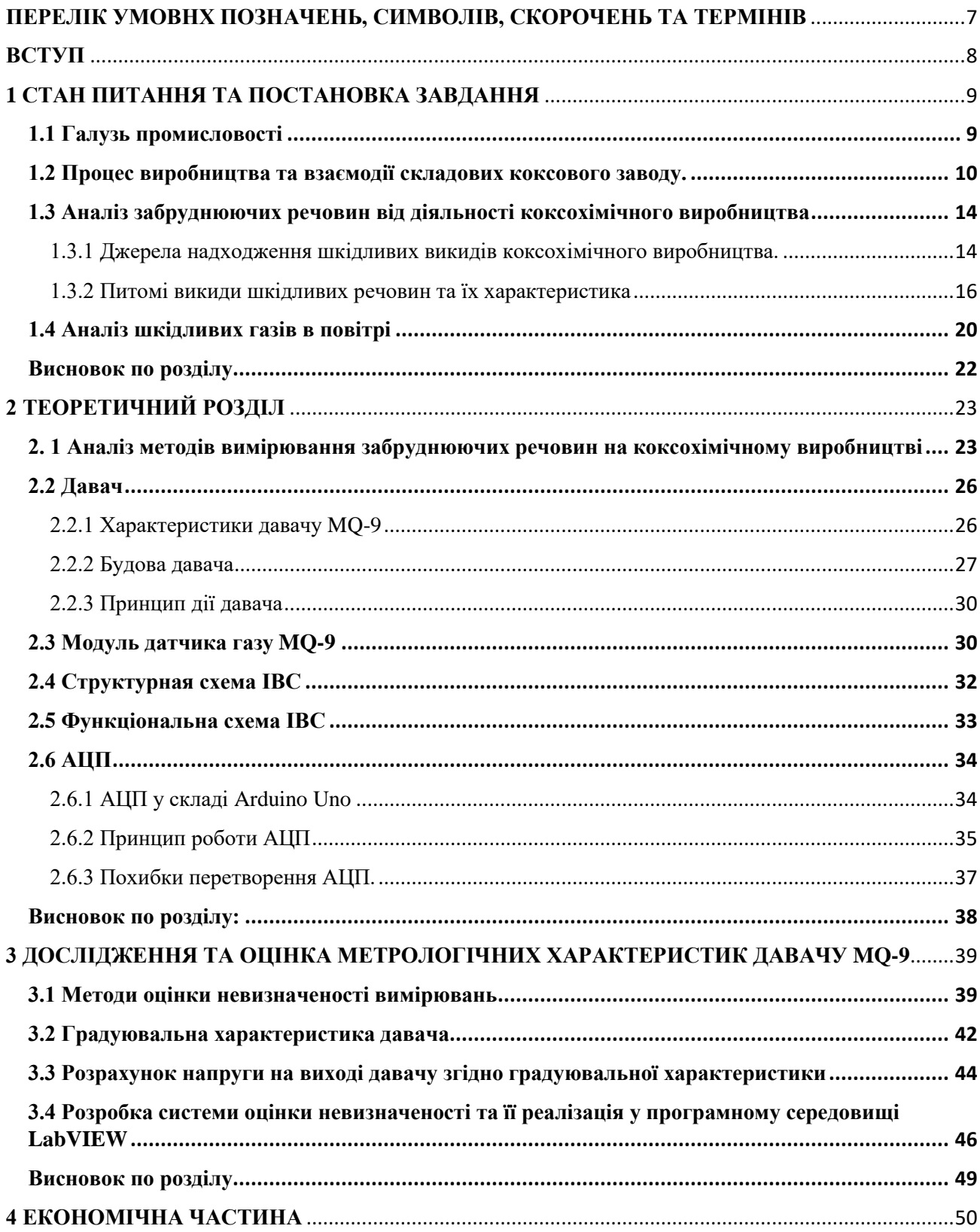

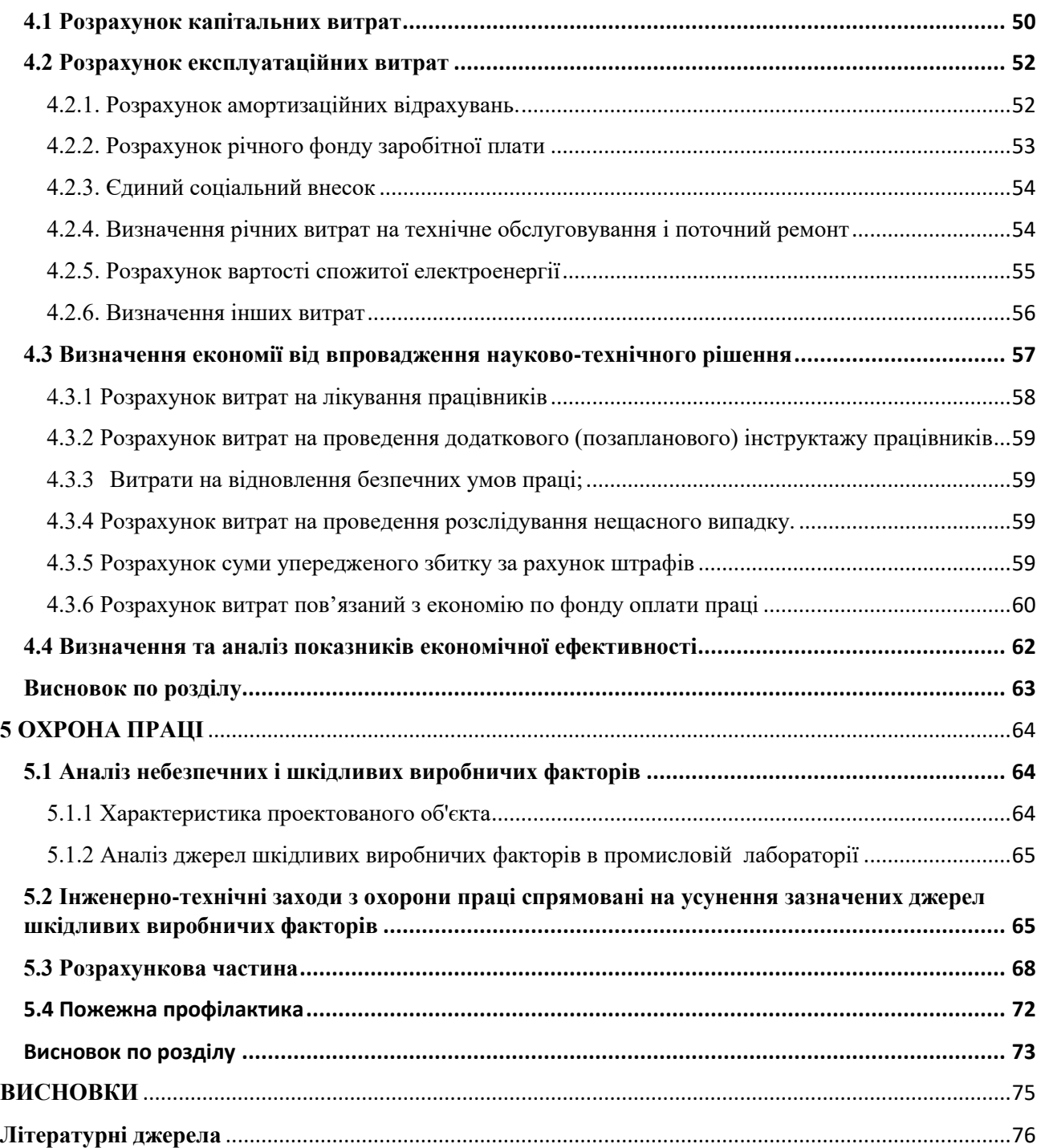

# <span id="page-6-0"></span>**ПЕРЕЛІК УМОВНХ ПОЗНАЧЕНЬ, СИМВОЛІВ, СКОРОЧЕНЬ ТА ТЕРМІНІВ**

ГДК- Гранично допустима концентрація;

- АЦП- Аналого-цифровий перетворювач;
- PPM- Мільйонна частка, пропромілле;

#### **ВСТУП**

<span id="page-7-0"></span>Виробництво коксу супроводжується значним забрудненням навколишнього середовища. Тому необхідно впровадити контроль за шкідливими та небезпечними факторами на виробництві. При виробництві існує два типи викидів шкідливих речовин у повітря: організовані викиди, та не організовані. Не організовані викиди це ті, які надходять до атмосфери у вигляді ненаправлених потоків. Результати контролю якості повітря свідчать про можливість забруднення робочої зони токсичними хімічними газами, такими як СО, концентрація якого може перевищувати ГПК.

Контроль концентрацій газо- і пароподібних домішок виконують лабораторними методами за допомогою газоаналізаторів. Сучасні газоаналізатори дозволяють здійснювати швидкий і безупинний контроль вмісту шкідливих домішок у повітрі виробничих приміщень та попередити можливість отруєння працівників шкідливими речовинами або вибуху.

Метою удосконалення метрологічного забезпечення коксохімічного виробництва є організація контролю якості повітря у виробничих приміщеннях завдяки системі для вимірювання параметрів повітря в умовах викидів монооксиду вуглецю на коксохімічному виробництві. Поставлена мета вирішується на базі аналізу метрологічних характеристик компонентів вимірювального каналу, розробки методики оцінки невизначеності вимірювань концентрації монооксиду вуглецю та розробки прикладного програмного забезпечення для автоматичного розрахунку оцінки невизначеності результатів вимірювань.

### **1 СТАН ПИТАННЯ ТА ПОСТАНОВКА ЗАВДАННЯ**

#### <span id="page-8-0"></span>**1.1 Галузь промисловості**

<span id="page-8-1"></span>Металургія є однією з найбільших галузей вітчизняної економіки України. Коксохімічне виробництво відіграє особливу роль в складі промислового комплексу України. Воно є початком металургійного циклу. Основною продукцією КХВ є кокс, який в доменному виробництві використовують як джерело теплової енергії, хімічний реагент для відновлення залізної руди, розпушувач стовпа шихтових матеріалів, кам'яновугільний кокс використовують як ваграночне паливо в ливарному виробництві.

Виробництво коксу супроводжується значним забрудненням навколишнього середовища. Одним з пріоритетних напрямків діяльності ВР України є сприяння покращенню стану атмосферного повітря, яке безпосередню впливає на стан здоров'я нації. Технологічний процес не може забезпечити відсутність викидів в навколишнє середовище. Тому необхідно впровадити контроль за шкідливими та небезпечними факторами на виробництві. Згідно з державним стандартом шкідливі і небезпечні фактори по природі їх впливу поділяються на фізичні, хімічні, біологічні та психофізіологічні. До хімічних факторів відносять: речовини хімічного походження, деякі речовини біологічної природи, що отримані хімічним синтезом, та такі, для контролю яких застосовують методи хімічного аналізу.

Коксохімічний завод - це комплекс цехів та участків, які потребують додаткового контролю та нагляду. Крім коксу завод потребує та виробляє ресурси: вода, повітря, газ, бензол, фенол та інші, кількість та концентрацію яких необхідно відстежувати за допомогою систем моніторингу.

Завод складається з цехів:

- Вугле-підготовчий цех;
- Коксовий цех;
- Смоло-перероблюючий цех;
- Сірко-очисний цех;
- ХВО (хімічно-водяний очисний цех);
- БХО (біохімічний очисний цех);
- Цех управління хімічними продуктами коксування.

#### **1.2 Процес виробництва та взаємодії складових коксового заводу.**

<span id="page-9-0"></span>Перед коксуванням вугілля подрібнюють і збагачують. З нього прагнуть видалити мінеральну породу, що дозволяє знизити вміст золи в коксі. Шихту зволожують і направляють в коксові печі. При нагріванні без доступу повітря дрібні вугільні частинки переходять у пластичний стан і розм'якшуються. Пластична маса обгортає тверді зерна некоксованого вугілля. При температурі > 450 °С в суцільний масі починається процес розкладання вугілля на складові частини. Виділяються вуглеводневі сполуки, аміак та інші органічні сполуки. Виділені газоподібні речовини спучують пом'якшену масу вугілля, утворюючи в ній численні пори. Під час протікання процесу сухої перегонки маса поступово збагачується вуглецем, втрачає пластичність і при 600-650 °С переходить в стан напівкоксу. При 1000 °С утворюється кокс $[1]$ .

Кокс отримують в камерних печах, об'єднаних в коксові батареї. Батарея може складатися з 80 та менше камер коксування. Стінки камер футерують вогнетривкою динасовою цеглою. Обсяг камери становить до 42 м<sup>3</sup>, що дозволяє отримувати в ній за один прийом до 20 т коксу. Камера має форму сірникової коробки з розмірами: ширина 0.5, висота 5 і довжина 15 м. У стелі камери вбудовані люки для завантаження шихти. Спереду і ззаду камера закрита дверцятами, які відкриваються за допомогою спеціальних пристроїв. Коксові печі опалюються доменним і коксівним газами, які спалюється в простінках між камерами - вертикалями.

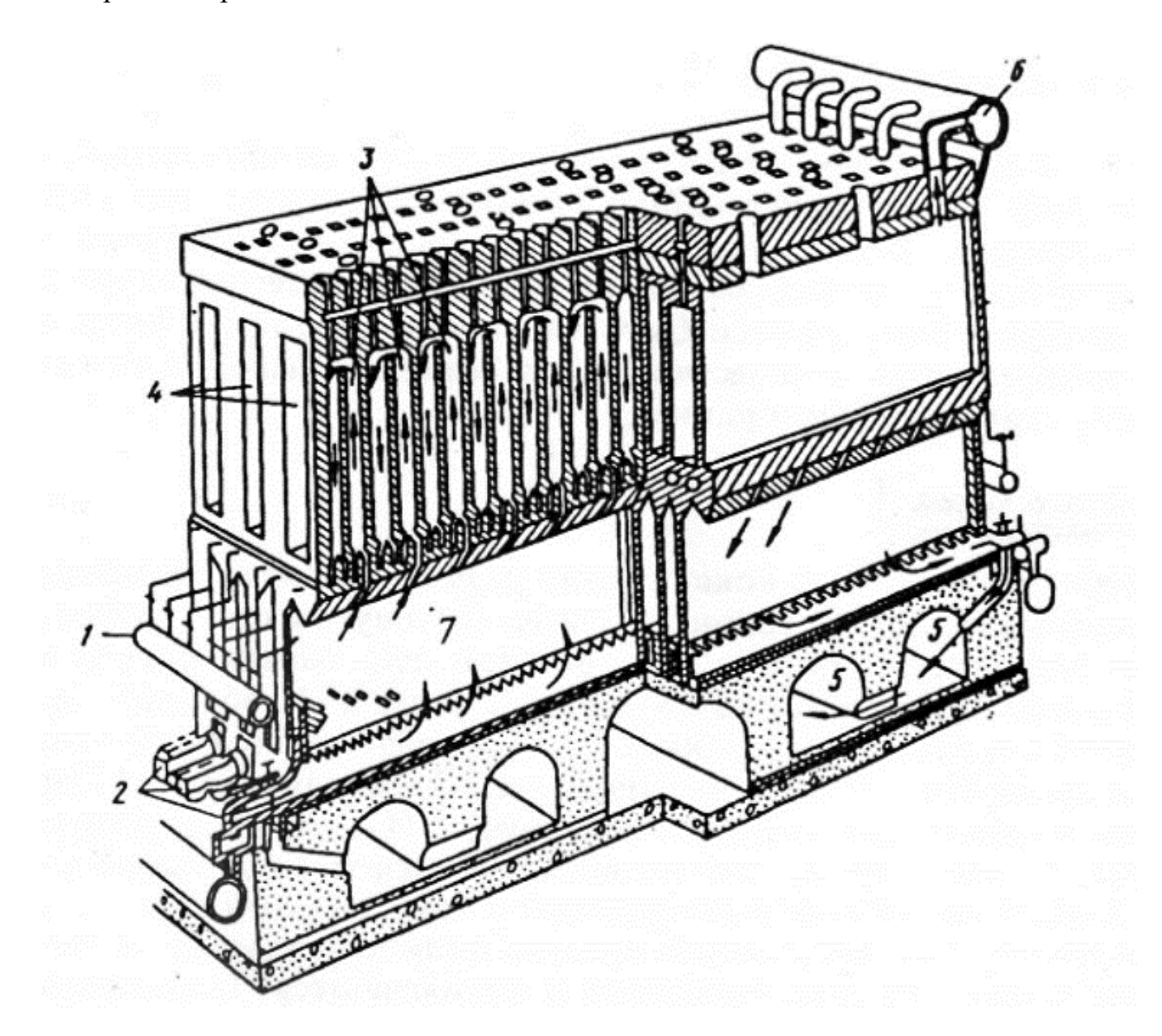

Рисунок 1.1 — Розріз коксової батареї: 1 – подача повітря; 2 – подача газу; 3 – вертикальні опалювальні канали; 4 – камери коксування; 5 – кабіна для продуктів горіння; 6 – пристрій для відведення газоподібних продуктів коксування; 7 – регенератори.

Тепло яке виділяється при згорянні газу, віддається цегляній кладці стін і йде на нагрів вугільної маси. Для забезпечення процесу коксування температура всередині камери повинна бути не нижче  $1100\degree C$ , а в вертикалі  $1400\degree C$ . Високий нагрів досягається завдяки застосуванню підігрітого повітря. Нагрівання повітря відбувається в регенераторах, розташованих під коксовими печами які представляють собою пристрої, в яких акумулюється тепло газів що відходять.

Продукти спалювання газу з вертикалі надходять в камеру регенератора, футеровану вогнестійкою цеглою на зразок бджолиних сот. Через ґратчасту насадку в регенераторі проходять розпечені пічні гази. Насадка розігрівається до високої температури, а продукти згоряння охолоджуються відаючи тепло. Після досягнення певної температури кладки, зупиняють подачу гарячого диму і в регенератор направляють холодне повітря.

Повітря, проходячи через регенератор, нагрівається, а вогнестійка кладка навпаки охолоджується. Дим направляють в інший регенератор. Потім проводять зміну напрямків потоків газу і повітря. Принцип регенерації тепла для підігріву повітря і повернення тепла назад в металургійний агрегат широко використовується в металургії .

Утворення коксового пирога триває 14-16 ч. За цей час вугільна маса проходить поступово всі стадії коксування. Процес йде від зовнішньої стінки камери до її центру. Спочатку прогрівається вугілля, яке знаходиться біля стін камери, воно швидко спікається і перетворюється на кокс. Середні пласти перетворюються в кокс значно пізніше. Тільки через 8-9 годин розм'якшення і коксування вугілля досягає середини вугільного шару.

Оскільки процес коксування спрямований до центру з двох сторін - від стінок, то приблизно по осьовій лінії відбувається розривання коксового пирога по смоляний лінії - шву. Крім утворення вертикальної центральної тріщини в

результаті виділення газів, коксовий пиріг розривається рядом горизонтальних тріщин. Він зазнає значної усадки та відходить від стінок.

Під час вивантаження коксу камеру відключають від трубопроводу, в який надходять газоподібні продукти коксування. Відкриваються по обидва боки дверцята. З передньої сторони по рейках підкочується коксовиштовхувачі. Горизонтальна штанга коксовиштовхувача вводить в камеру «черевик» і, поступово штовхаючи його всередину, видавлює коксовий пиріг з печі в вагон для гасіння і збору коксу. При виштовхуванні в вагон коксовий пиріг розламується по смоляних шву на дві половини і розсипається на більш дрібні шматки. Вагон з гарячим коксом направляється в вежу для гасіння, де гарячий кокс інтенсивно охолоджують струменями води. Велике поширення набуває спосіб сухого гасіння коксу азотом. Цей спосіб дозволяє використовувати теплоту розпеченого коксу і отримувати більш міцний кокс. Нагріті при гасінні коксу гази використовують для отримання пари та електроенергії. Іншими методами підвищення продуктивності коксових батарей є брикетування вугільної шихти перед коксуванням в шматки розміром з грецький горіх, а також трамбування шихти, завантаженої в коксову камеру і попередній підігрів шихти.

Підігрів шихти здійснюється гарячим азотом, який нагрівається при сухому гасінні коксу до 1000-1100 °С. Після того, як азот проходить котелутилізатор, його температура знижується до 400 °С і він направляється в реторти (вогнетривка посудина, у якій нагрівають матеріали в промислових печах) для нагріву вугільної шихти. Холодний азот знову використовується для гасіння коксу. Підігрів вугільної шихти здійснюється в реакторах киплячого шару в підвішеному стані. Тривалість такого підігріву 3-5 хв. Далі шихта пневмотранспортом, за допомогою того ж азоту, направляється в коксові печі для завантаження. Таке завантаження значно спрощене і полегшене [2].

# <span id="page-13-0"></span>**1.3 Аналіз забруднюючих речовин від діяльності коксохімічного виробництва**

<span id="page-13-1"></span>1.3.1 Джерела надходження шкідливих викидів коксохімічного виробництва.

Основним джерелом забруднення атмосфери на коксохімічному виробництві та найшкідливішим виробничим чинником є викиди пилу і газів. Це відбувається на різних етапах виробничого процесу, причиною цього є такі фактори як: негерметичність коксової двері, або виділення пило-газової суміші під час розвантаження печі, викиди коксового газу при відключенні печі від газозбірника. Природний повітря це складна динамічна система, утворена різними газами (і парами). Під забрудненням повітря розуміється пряме або непряме введення в нього будь-якої речовини в такій кількості, яке змінює якість і склад чистого атмосферного повітря, завдаючи шкоди людям, живій і неживій природі.

При виробництві існує два типи викидів шкідливих речовин у повітря: організовані викиди, та не організовані. До організованих, відносяться викиди, які відводяться системою газовідводів від місць виділення. Наприклад з вихлопних труб систем аспірації об'єктів транспортування, подрібнення, сепарації, сушіння вугільної шихти, а також при розвантаженні і розсіві коксу (особливо при методі сухого гасіння коксу). Для уловлювання шкідливих викидів застосовують газо-пиле-вловлюючи установки, які дозволяють зменшити їх кількість. Організовані викиди поділяються на дві групи: організовані технологічні, такі, що мають високі концентрації шкідливих речовин і, зазвичай, невеликі обсяги, та організовані вентиляційні, дуже значні за обсягом, але з низькою концентрацією шкідливих речовин. Не організовані викиди це ті, які надходять до атмосфери у вигляді ненаправлених потоків через відсутність або

незадовільну роботу витяжної системи, вони виділяються через нещільності технологічного обладнання або в місцях складування сипучих речовин

Викиди другого типу складніше піддаються контролю, розпізнати їх вдається тільки коли на території той чи інший компонент газоповітряної суміші досягає гранично допустимої концентрації. Неорганізовані викиди, як правило, накопичуються на нижніх шарах атмосфери, створюючи загрозу для життя людини. На рисунку 1.2 зображенні класифіковані викиди на коксохімічному виробництві [3].

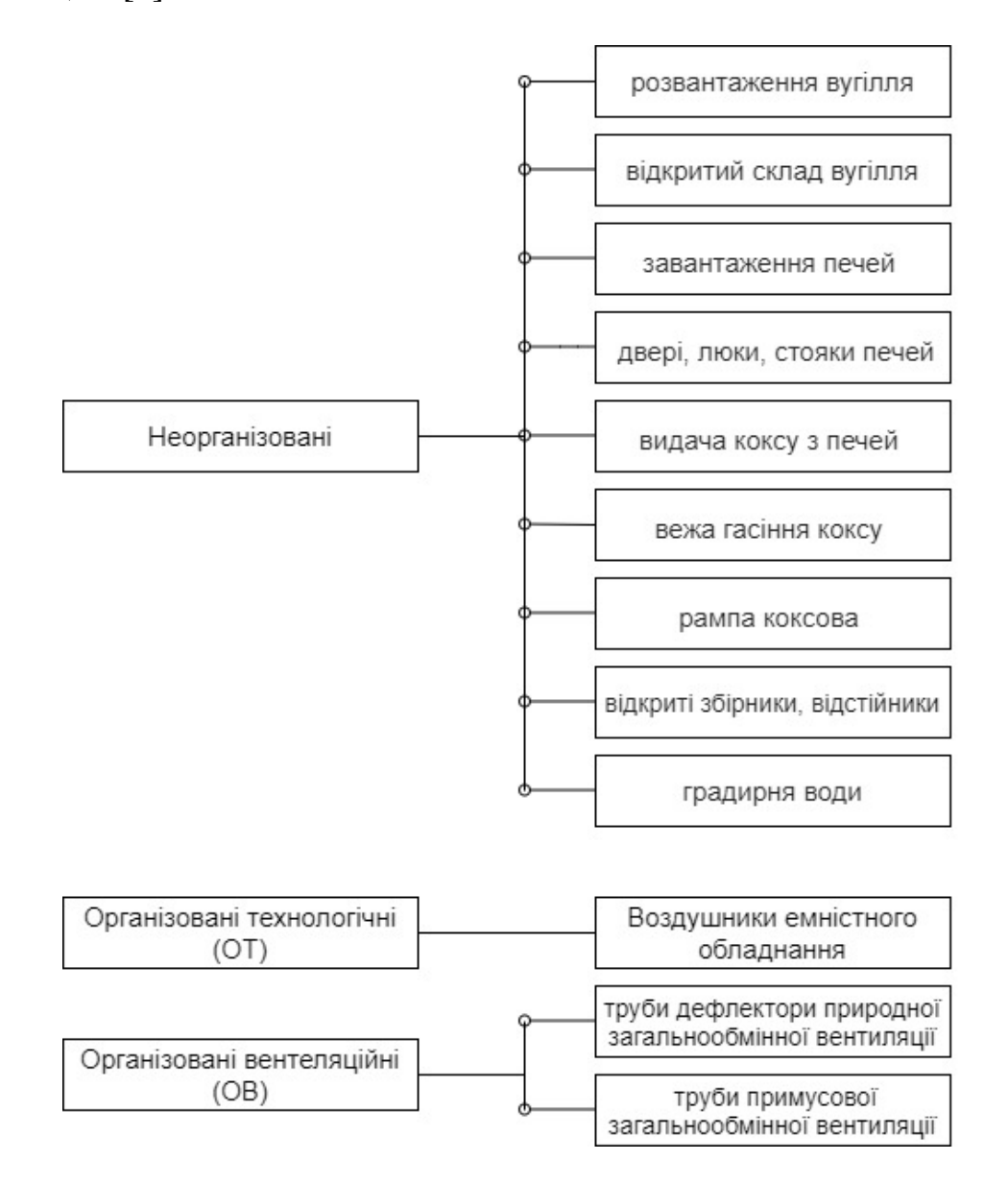

Рисунок 1.2 — Класифікація джерел забруднення

Виробничі процеси які супроводжуються найбільшими викидами в навколишнє середовище на КХВ є : підготовка шихти, її транспортування, завантаження шихти в камери коксових печей, розвантаження гарячого косу, сортування коксу. Тобто небезпечна робота з підвищеними обсягами отруйного і вибухонебезпечного газу є загальною проблемою для всіх відділень і цехів коксохімічного виробництва.

# <span id="page-15-0"></span>1.3.2 Питомі викиди шкідливих речовин та їх характеристика

В таблиці 1.1 наведені загальні об'єми викидів забруднюючих речовин в різних цехах виробництва [4]. З таблиці 1.2 видно що, найбільша кількість організованих викидів(55%) виділяється в атмосферу від коксових печей [5]. Відповідно до таблиці 1.2 найбільше неорганізованих викидів СО у повітря відбуваються на стадії коксування шихти.

| Найменування                       | Відсоток   | Перелік забруднюючих речовин         |  |
|------------------------------------|------------|--------------------------------------|--|
| технологічного процесу             | загальних  |                                      |  |
|                                    | викидів, % |                                      |  |
| Транспортування                    |            | Речовини у вигляді<br>суспендованих  |  |
| вугільних концентратів,            | 2,8        | твердих частинок, недиференційованих |  |
| їх зберігання, дроблення           |            | за складом                           |  |
| та подача на коксові печі.         |            |                                      |  |
| Процес<br>виробництва              |            | Азот діоксид, оксид вуглецю, сірки   |  |
| коксу.                             |            | діоксид, речовини у вигляді          |  |
| <b>Організовані</b><br>ВИКИДИ<br>3 | 55         | суспендованих твердих частинок       |  |
| труб<br>В1Д<br>ДИМОВИХ             |            | недиференційованих за складом        |  |
| коксових батарей.                  |            |                                      |  |

Таблиця 1.1 — Викиди забруднюючих речовин

# Продовження таблиці 1.1

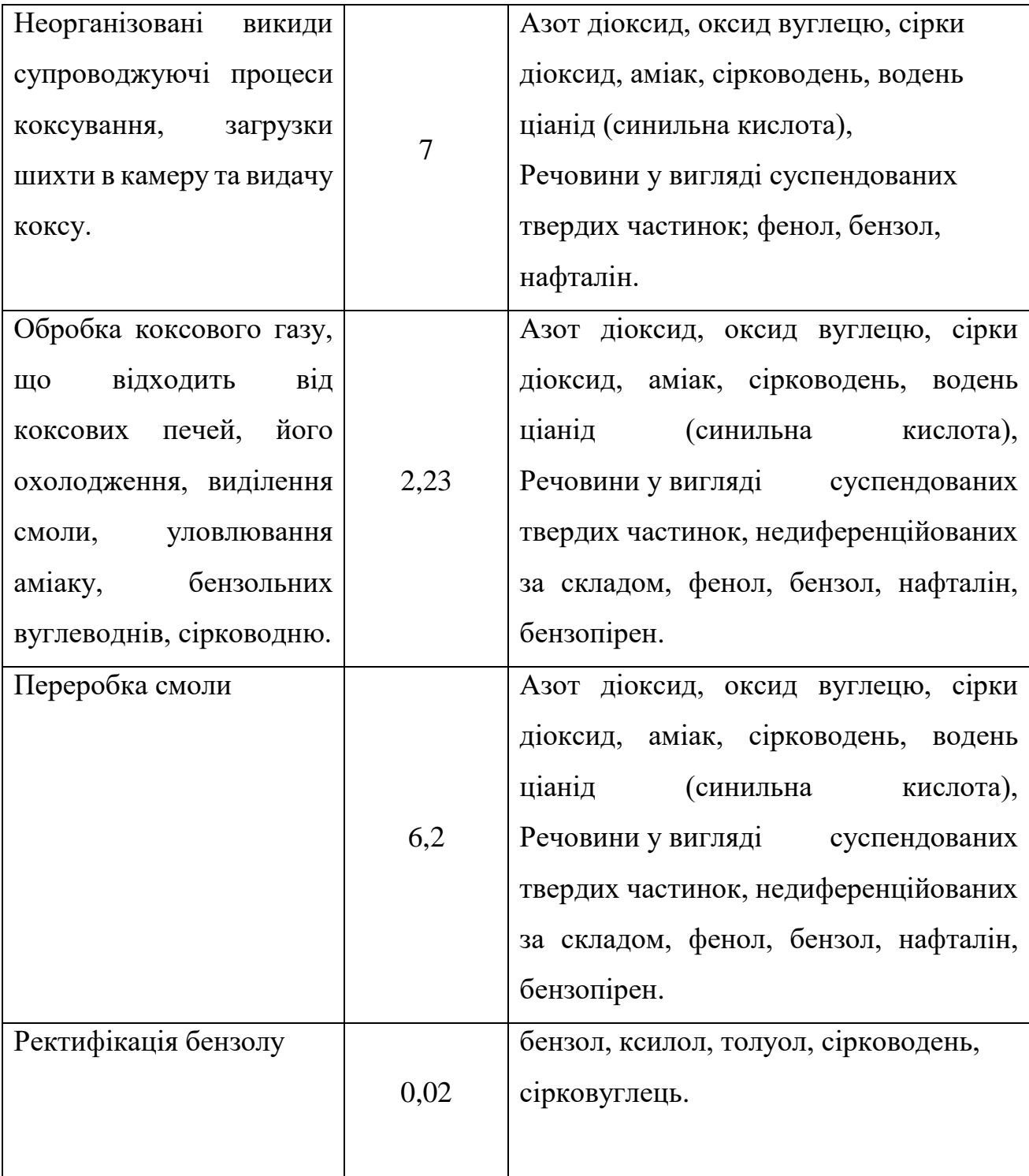

### Продовження таблиці 1.1

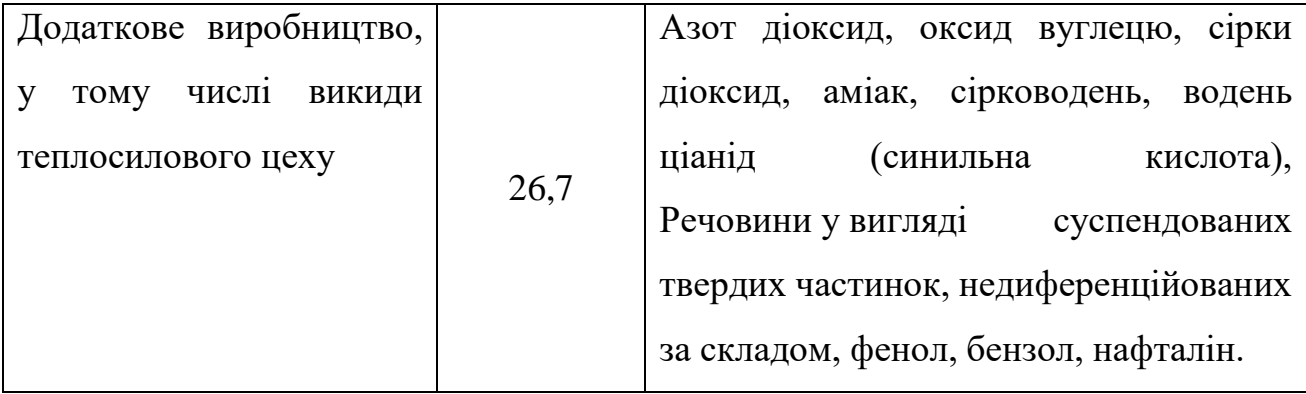

# Таблиця 1.2 —Неорганізовані викидів СО у повітря

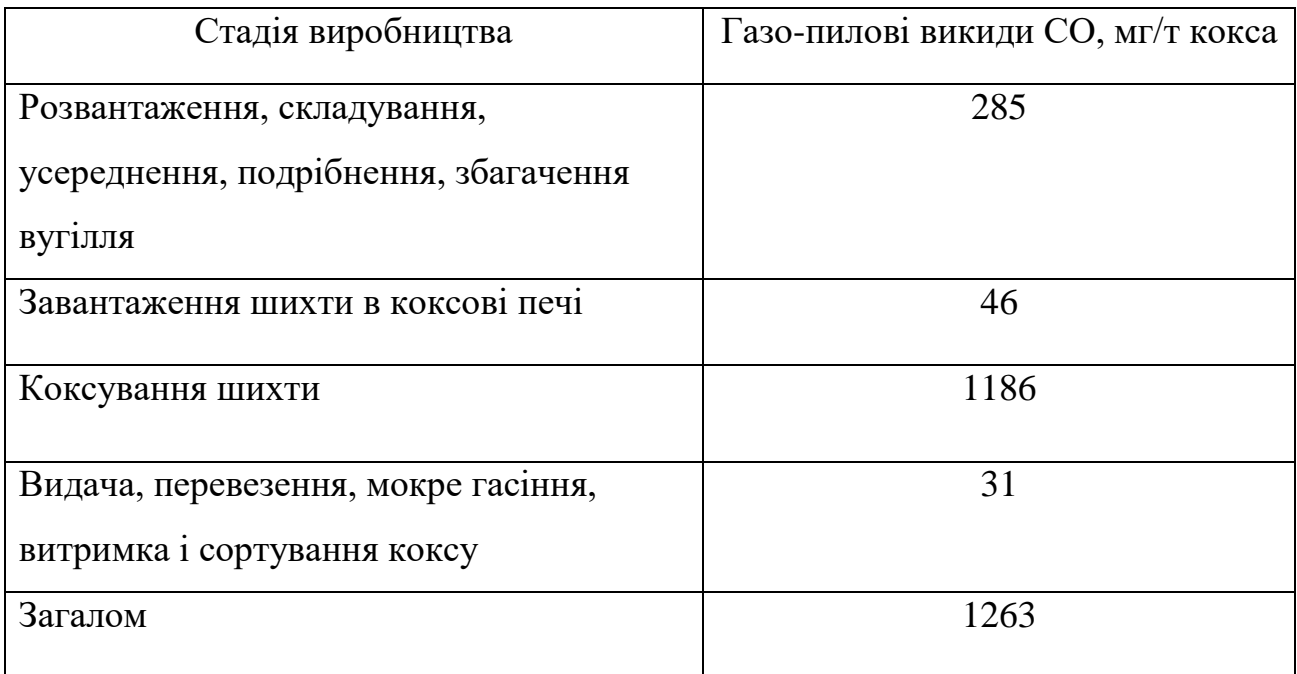

Неорганізовані викиди під час коксування шихти утворюються через погану роботу герметизуючої арматури ( двері, завантажувальні і планерні люки, кришки стояків) а також нещільність кладки верху і фасадних стінок. Виділення газу з нещільності дверей, планерних люків, кришок стояків і завантажувальних люків відбувається через їх погане очищення від відкладень після попередньої видачі коксу, погану роботу притискних пристроїв, знос ущільнюючих поверхонь. У разі поганого очищення двері печі зазор між поверхнею рами і

дверима може досягати 5 мм. Нові двері встановлюються з перевіркою величини зазору між поверхнею рами і дверима) не більше ніж під щуп 0.1 мм. При зазорі не більше 0.2мм вони повністю герметизуються смолистими відкладеннями з парогазових продуктів.

Застосовують різні системи покращення ущільнення дверей коксових камер, особливо це актуально для дверей коксових печей з висотою камери більше 4 м. Ущільнення досягається за рахунок притискання плоскої мембрани з гнучким діапазоном ущільнення (до 10 мм), що компенсує прогин двері (необхідна зміна мембрани - кожні 1.5 роки). Також виконують ущільнення дверей за допомогою прокладки з азбестового шнура по периметру ущільнюючого ножа. Недоліком цього способу є велика витрата азбесту і в результаті - підвищені витрати на експлуатацію дверей. Однак навіть при відсутності видимого викиду (витоку парогазових продуктів зумовлений нещільністю арматури герметизації) зафіксований, так званий, "невидимий викид", який являє собою безбарвні виділення, особливо в останній третині періоду коксування.

Коксовий газ - горючий газ, що утворюється в процесі коксування кам'яного вугілля. Коксовий газ утворює з повітрям вибухонебезпечні суміші в широкому діапазоні концентрацій: нижня межа вибуховості становить 6%, верхній 30.4% об. Крім того, коксовий газ має канцерогенні властивості, в ньому міститься оксид вуглецю та інші речовини, які є отрутами [6].

Чадний газ (СО) - один з найбільш токсичних продуктів горіння, що входять до складу диму. Про небезпеку цього газу відомо багато, а головне те, що він не має характерного запаху і кольору, і при цьому навіть невеликий його концентрації досить, щоб викликати незворотні наслідки. Після потрапляння в організм, СО з'єднується з гемоглобіном крові, заважаючи нормальному переносу кисню, в результаті чого можливе отруєння. Вже після декількох вдихів

з'являються перші симптоми отруєння: головний біль, задуха, стук у скронях, запаморочення та ін. Дослідження виявили, що вплив СО, навіть у порівняно малих кількостях, викликає порушення поведінки, невідчутні для самого потерпілого. Гранично допустима концентрація (ГДК) вмісту оксиду вуглецю (СО) в повітрі робочої зони - 20 мг / м3. Згідно з класифікацією розподілення шкідливих речовин за Класами небезпеки наведеною в таблиці 1.3 визначено що СО відноситься до 4-го класу.

| Найменування      | Норми для класу небезпеки |              |              |                  |  |
|-------------------|---------------------------|--------------|--------------|------------------|--|
| показника         | $1$ - $\Gamma$ o          | $2-\Gamma$ o | $3-\Gamma$ o | $4$ - $\Gamma$ O |  |
| ГДК шкідливих     | < 0, 1                    | $0,1-1,0$    | $1,1-10,0$   | $6$ ільше $10,0$ |  |
| речовин в повітрі |                           |              |              |                  |  |
| робочої зони      |                           |              |              |                  |  |
| $(M\Gamma/M^2)$   |                           |              |              |                  |  |

Таблиця 1.3 — Норми для визначення класу небезпеки

#### **1.4 Аналіз шкідливих газів в повітрі**

<span id="page-19-0"></span>У всіх виробничих приміщеннях, де можливе виділення пожежонебезпечних або токсичних речовин під час виробничого процесу, витяжна вентиляція повинна працювати постійно і забезпечувати необхідне зниження вмісту шкідливих речовин у цих приміщеннях відповідно до ГДК згідно з вимогами ГОСТ 12.1.005-88(діє в Україні по 01-01-22)". У кожному цеху, відділенні, на кожній дільниці підприємства повинен бути визначений перелік шкідливих і вибухонебезпечних речовин, які можуть виділятися у виробничих приміщеннях і в робочих зонах зовнішніх установок під час технологічного процесу, ремонтів і в аварійних ситуаціях. Також повинен бути зазначений клас небезпеки шкідливих речовин. У переліку, затвердженому

роботодавцем, повинні бути вказані МГЗ і ГДК газів, парів, пилу в об'ємних (%) і вагових (мг / куб. м) одиницях. Необхідно вказати прилади для визначення концентрацій цих речовин. (Найбільш поширені речовини, що підлягають контролю, - оксиди азоту, вуглецю, сірки, пил, бензин, формальдегід та інші вуглеводні, сполуки заліза і марганцю) [7].

Виявлення токсичних газів необхідно щоб попередити працівників від впливу токсичних речовин в небезпечній концентрації і не допустити забруднення навколишнього середовища, для цього необхідно постійно відстежувати вміст у повітрі робочої зони шкідливих речовин. Для отримання об'єктивної інформації про стан та рівень забруднення об'єктів навколишнього середовища необхідно використовувати надійні засоби та методи екологічного контролю. Для аналізу повітря робочої зони використовують газоаналізатори. Залежно від того який сенсор використовується, залежать всі подальші характеристики і ефективність вимірювального приладу. Датчики можна класифікувати по:

Датчики можна класифікувати за:

- принципом роботи;
- визначаємо речовиною (або спектром речовин);
- пороговою концентрацією;
- тривалістю роботи;
- часом очищення, після виявлення концентрації;
- часу експлуатації;
- габаритам;
- вартості;
- виробнику

#### <span id="page-21-0"></span>**Висновок по розділу**

У роботі описано процес виробництва коксу , наведено креслення розрізу коксової печі. Розглянуто головні чинники забруднення навколишнього середовища коксохімічного виробництва. Проведено аналіз забруднюючих речовин від діяльності коксохімічного виробництва та зображенні класифіковані викиди на коксохімічному виробництві. Наведені загальні об'єми викидів забруднюючих речовин в різних цехах виробництва від різних типів викидів. Та доведена необхідність використання газоаналізаторів для контролю вмісту шкідливих домішок у повітрі робочої зони коксохімічного підприємства.

На основі вхідних даних сформульовано задачу дослідження: розробити структуру системи контролю викидів на коксохімічному підприємстві.

# **2 ТЕОРЕТИЧНИЙ РОЗДІЛ**

# <span id="page-22-1"></span><span id="page-22-0"></span>**2. 1 Аналіз методів вимірювання забруднюючих речовин на коксохімічному виробництві**

У сучасному світі існують пристрої здатні аналізувати концентрації різних газів - газоаналізатори. Ефективність будь-якого методу спостережень і контролю за станом об'єктів навколишнього середовища оцінюється за такими показниками:

- селективність і точністю визначення. Селективність безпосередньо впливає на точність аналізу та його тривалість;
- відтворюваність одержуваних результатів. Це характеризує стабільність вимірювань якщо всі впливаючі фактори (температура, атмосферний тиск, вологість) незмінні. Тобто це розкид окремих результатів відносно середнього результату або дійсної величини. Відтворюваність визначається випадковими похибками, обумовленими дією неконтрольованих факторів. ;
- чутливістю визначення. Необхідно щоб чутливість елемента була придатною для для визначення концентрації шкідливих речовини рівня меньше ніж ГДК.
- діапазони вимірювання ;
- швидкістю аналізу; [8]

В таблиці 2.1 представлені різні методи контролю складових повітря.

Порівняльний аналіз методів вимірювання, з таблиці 2.1, вмісту речовин у повітрі продемонстрував що найбільш перспективним є використання оптичних газоаналізаторів , а при необхідності зменшення витрат на обладнання можливо використовування напівпровідникових та електрохімічних методів.

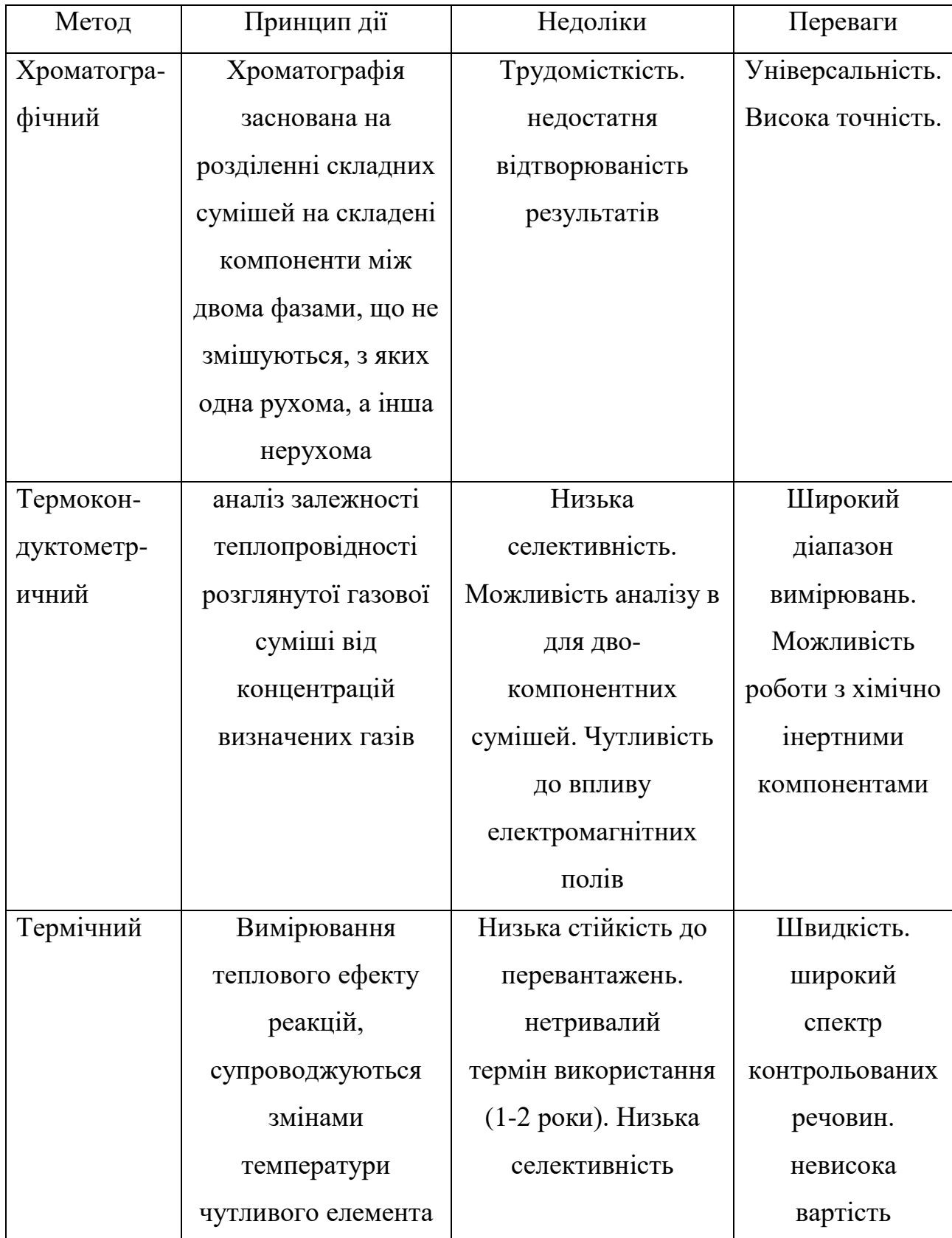

# Таблиця 2.1- характеристики методів аналізу складових повітря

# Продовження таблиці 2.1

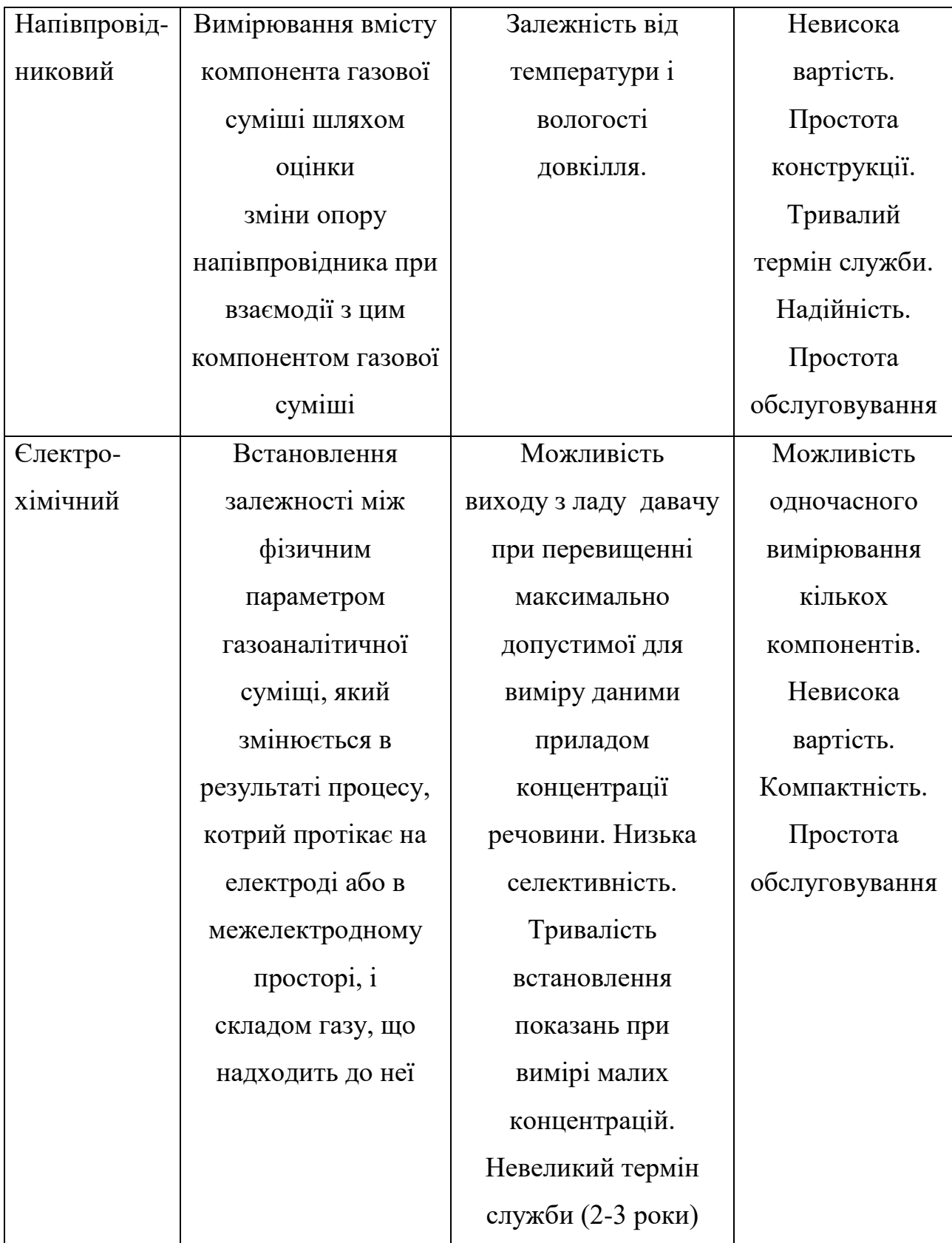

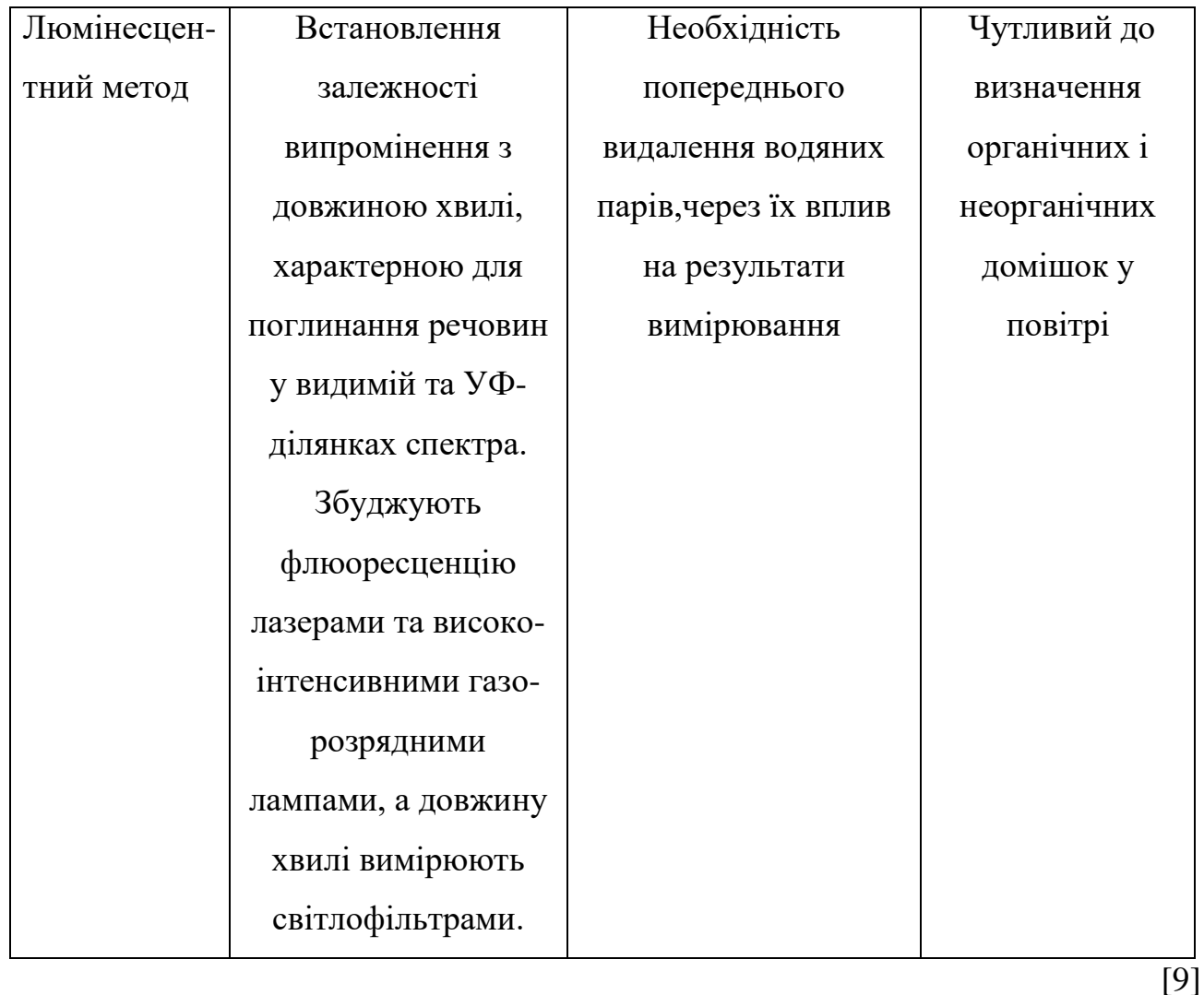

### <span id="page-25-0"></span>**2.2 Давач**

### <span id="page-25-1"></span>2.2.1 Характеристики давачу MQ-9

Давач MQ-9 - це пристрій, який перетворює неелектричні величини в електричні. Найчастіше під давачем розуміють приймач і перетворювач вимірюваної величини низької вартості, який водночас є надійним, володіє помірною точністю та придатний для багатосерійного виробництва. Особливостями давачу MQ-9 є малий час відгуку, стабільність, довгий термін служби та проста схема підключення. Він працює за принципом зміни опору чутливого матеріалу при контакті газу з цим матеріалом.

MQ-9 має такі номінальні технічні характеристики:

- Тип сенсору: напівпровідниковий
- Напруга живлення: 5 В
- Напруга нагрівача мінімальна: 1.5 В
- Напруга нагрівача максимальна: 5 В
- Опір нагрівача:  $31 \text{ Om} \pm 3 \text{ Om}$
- Потужність нагрівача: 340 мВт
- Час розігріву(підготовки) давача після підключення живлення: від 60 до 90 сек.
- Опір давача: від 2 до 20 кОм

Метрологічні характеристики вимірювального перетворювача MQ-9:

- Діапазон вимірювань охоплює частину області кількісних значень вимірюваної величини, у межах яких нормуються припустимі похибки (невизначеності) перетворювача: 990 ppm для CO 9990 ppm горючого газу (метал та пропан-бутан)
- Межі вимірювань (нижня та верхня), відповідні для найменшого та найбільшого значення діапазону вимірювань: 10-1000 ppm CO 100-10000 ppm горючого газу(метал та пропан-бутан) [10].
- Зазначена похибка засобу вимірювання: відносна похибка 5%

### <span id="page-26-0"></span>2.2.2 Будова давача

Зовні давач покритий проти-вибуховою сіткою яка реалізована двома шарами тонкої сітки з нержавіючої сталі. Це зображено на рисунку 2.1. Ця сітка допомагає запобігти вибуху при виявленні легкозаймистих газів, що може

статися через те, що пристрій має нагрівальний елемент. Вона також відфільтровує зважені частинки, для того щоб тільки газоподібні елементи мали змогу проходити всередину камери. Сітка кріпиться до іншої частини через мідне зажимне кільце.

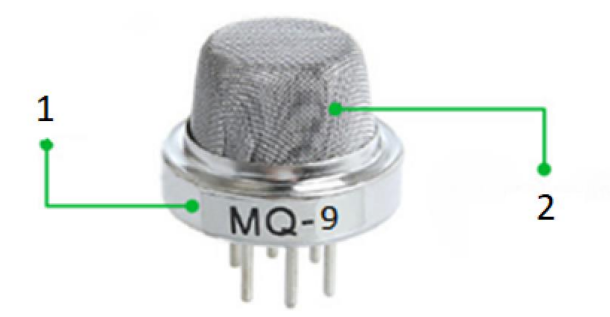

Рисунок 2.1 — Зовнішня будова давача MQ-9: 1 - зажимне кільце; 2 - противибухова сітка

Внутрішня будова давача зображена на рис 2.2 Датчик складається з чутливого елемента та шести сполучних ніжок. Два нагрівачі (H) відповідають за нагрівання датчика. Чотири виводи (А і В), які з'єднані за допомогою платинових проводів, відповідають за вихідні сигнали. Ці дроти підключені до корпусу датчика і передають невеликі зміни струму, який проходить через давач.

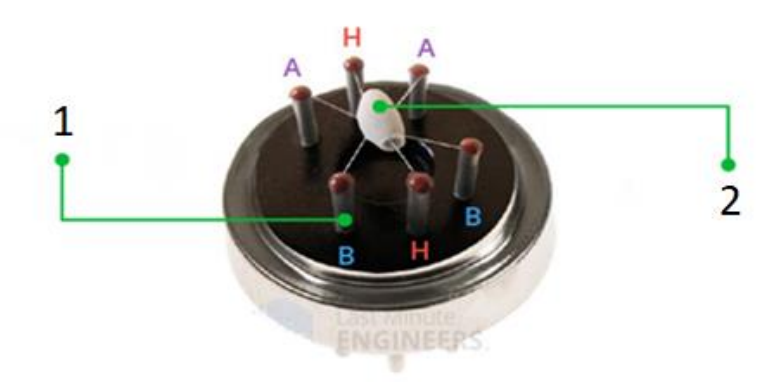

Рисунок 2.2 — Внутрішня будова давача MQ-9: 1 – сполучні елементи; 2 – чутливий елемент

Трубчастий чутливий елемент зображеній на рисунку 2.3 та виготовлений з кераміки на основі оксиду алюмінію  $(AL_2O_3)$  і має покриття з діоксиду олова (SnO2). Діоксид олова - найважливіший матеріал у цьому приладі, чутливий до горючих газів. На рисунку 2.4 зображено чутливій елемент у розрізі. Керамічна підкладка збільшує ефективність нагріву і забезпечує постійний нагрів в області датчика до робочої температури.

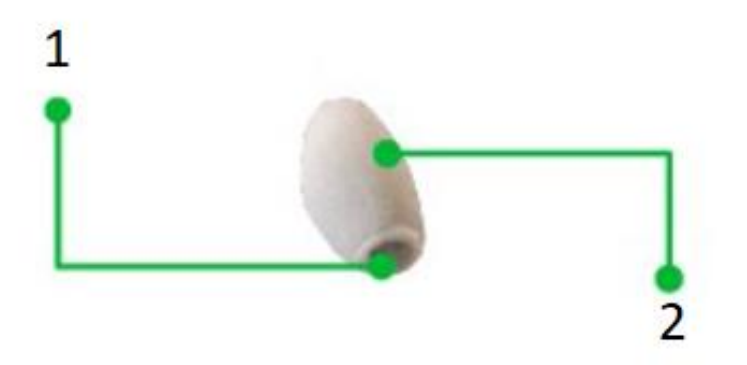

Рисунок 2.3 — Зовнішній вигляд чутливого елементу давача MQ-9: 1 – трубчастий елемент; 2 – покриття з діоксиду олова

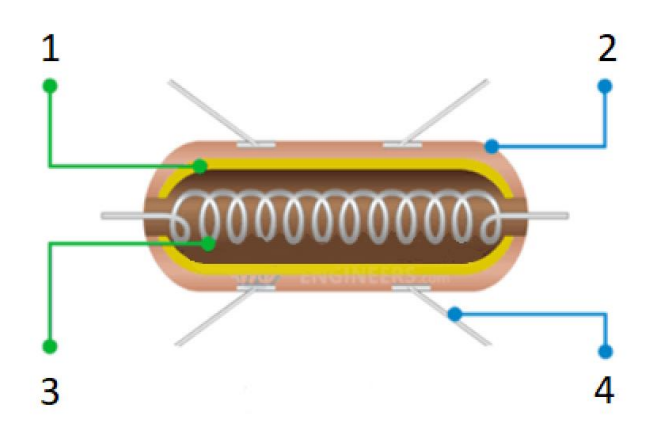

Рисунок 2.4 — Розріз чутливого елементу давача MQ-9: 1 – керамічна трубка на базі оксиду олова $(AL_2O_3)$ ; 2 – покриття з діоксиду олова  $(SnO_2)$ ; 3 – Нікель хромова спіраль; 4 – платинові дроти

Внутрішня будова зображена на рисунку 2.4. Нікель-хромова спіраль і кераміка на базі оксиду алюмінію являє собою систему нагріву; в той час як платинові дроти і покриття з діоксиду олова утворюють сенсорну систему.

### <span id="page-29-0"></span>2.2.3 Принцип дії давача

Діоксид олова нагрівається при збільшенні температури, кисень з повітря адсорбується на поверхні давача. У чистому повітрі донорні електрони в діоксиді олова притягуються до кисню, який адсорбується на поверхні чутливого матеріалу. Це запобігає протіканню електричного струму. В присутності відновлювальних газів поверхнева щільність адсорбованого кисню зменшується в міру його реакції з відновними газами. Потім електрони вивільняються від діоксид олова, дозволяючи току вільно текти через давач. Для того щоб реакція проходила нормально, а датчик був не одноразовий, чутливу частину датчика необхідно тримати в підігрітому стані.

Давач видає двійковий сигнал про наявність горючих газів, а також видає аналогове значення про їх концентрації в повітрі. Напруга на аналоговому виході мікросхеми, на якій розташовано давач, змінюється пропорційно концентрації газу. Чим більше концентрація газу, тим вище вихідна напруга**.**

#### <span id="page-29-1"></span>**2.3 Модуль датчика газу MQ-9**

Модуль давача являє собою друковану плату LM393 та сам давач розташований на ній. Друкована плата LM393 містить два вихідних контакти, аналоговий і цифровий і два контакти для підключення живлення. Для зчитування аналогово сигналу передбачений окремий вивід «AO», з якого можна зчитувати показання напруги від 0 В до ... 3.3 В або 5 В в залежності від

використовуваного джерела живлення. Цифровий вивід DO, встановлюється в лог "0" або лог «1»,

Електрична схема підключення давачу газу зображена на рисунку 2.5. Давач зображений на ній генерує хвилинний електричний струм, цей аналоговий сигнал від давачу газу надходить є змінний резистор(RL), який регулює чутливість порога спрацьовування та являє собою резистивний перетворювач(потенціометр). Далі аналоговий сигнал надходить на мікросхему LM393, яка розташована на друкованій платі, для оцифровування.

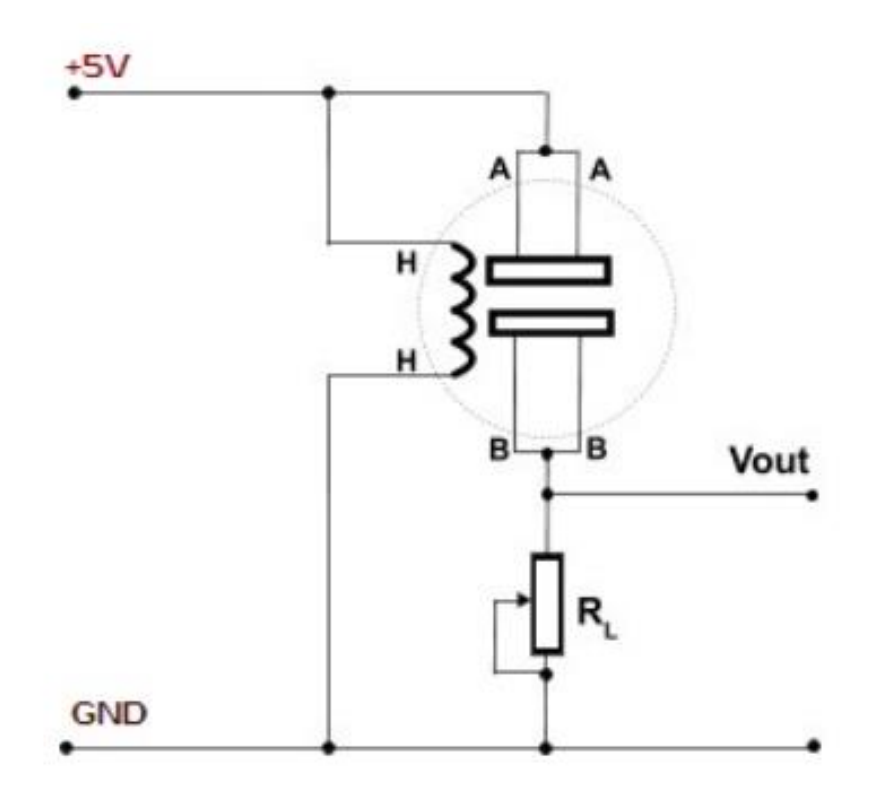

Рисунок 2.5 — Електрична схема давачу газу MQ-9: Н-Н - виводи нагрівача. До якого підводиться напруга 5 вольт. А-А і В-В це електроди. Сигнал можна знімати з будь-якого з них. На схемі нижче живлення підведено до A-A, а сигнал знімається з електрода B-B. Резистором RL налаштовується чутливість датчика він підключений як дільник електричної напруги.

Мікросхема LM393 зображена на рисунку 2.6, складається з двох незалежних компараторів напруги, які можуть працювати від однополярного джерела живлення. На неінвертуючий вхід компоратора необхідно подати опорну напругу. Опорна напруга надходить з резистора RL, який виконує роль дільника напруги.

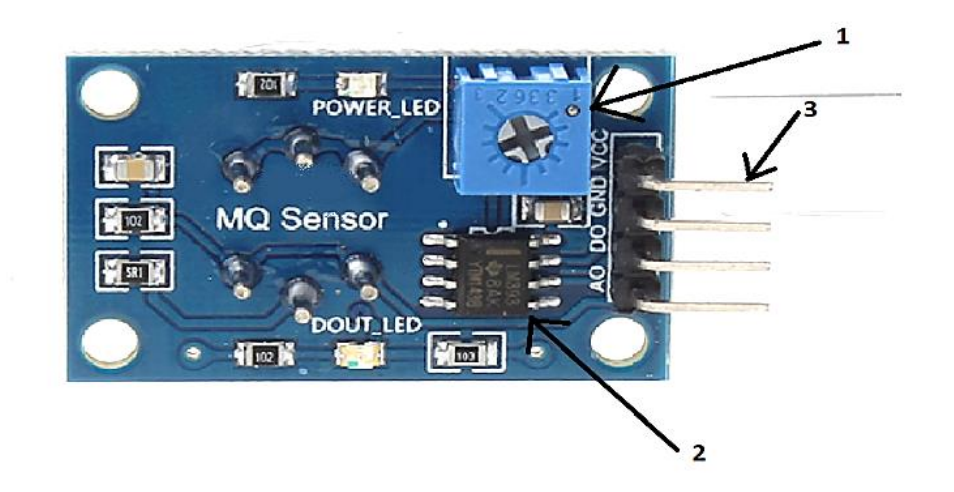

Рисунок 2.6 - Друкована плата LM393: 1- потенціометр(RL); 2-мікросхема 393; 3-група контактів.

# <span id="page-31-0"></span>**2.4 Структурная схема ІВС**

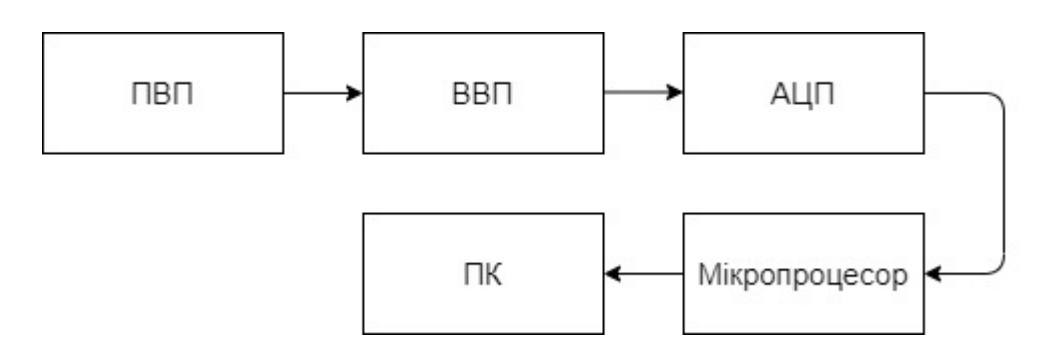

Рисунок 2.7 - Структурна блок-схема ІВС: ПВП- первинний вимірювальний перетворювач; ВВП- вторинний вимірювальний перетворювач; АЦП- аналого цифровий перетворювач;

Структурна схема зображена на рисунку 2.7 функціонує за наступним принципом: сигнал отриманий на первинному вимірювальному перетворювачі надходить на вторинний вимірювальний перетворювач, звідки, після обробки, надходить на аналого-цифровий перетворювач. Поступив на аналого-цифровий перетворювач сигнал оцифровується і надходить до мікропроцесор. Оброблений в мікропроцесорі сигнал надходить до комп'ютера.

#### <span id="page-32-0"></span>**2.5 Функціональна схема ІВС**

Функціональна схема вимірювальної системи зображена на рисунку 2.8.

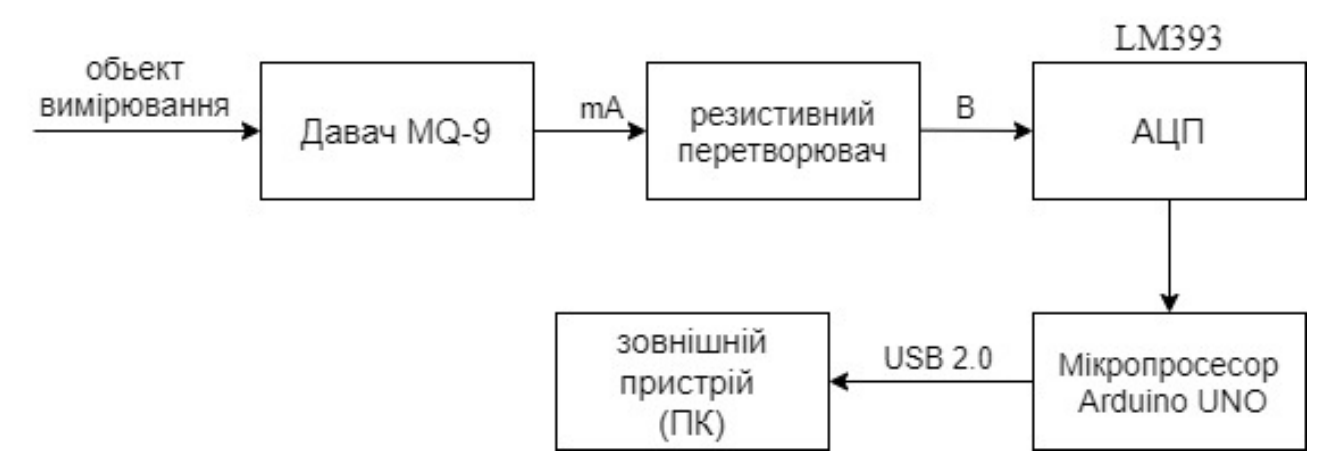

Рисунок 2.8 – Функціональна блок-схема ІВС

Фізичний параметр (ppm-концентрація) перетворюється в електричний сигнал в милі ампери (мА). Оскільки давач газу має струмовий вихід, а аналогово-цифровий перетворювач АЦП має входи, розраховані на вимір напруги 0 ... 5 вольт, то для перетворення сигналу використовують резистивний перетворювач сили струму в напругу. Перетворений сигнал в вольтах (В) надходить до одно-розрядного аналого-цифрового перетворювача (АЦП), що знаходиться в мікросхемі LM393, при досягнені заданого значенні напруги( відповідного йому значення ppm) загоряється світлодіод на цій схемі. Паралельно

з цим, з аналогового виходу мікросхеми подається сигнал до мікропроцесору Arduino UNO де відбувається оцифровування сигналу за допомогою вбудованого АЦП. Для обробки аналогових сигналів у платі Arduino Uno встановлений 10 бітний АЦП послідовного наближення з аналоговим комутатором. На відміну від вбудованого в мікросхему LM393 1-розрядного АЦП, 10 розрядний АЦП дає змогу відобразити не тільки інформацію про наявність заданої концентрації відповідного газу у повітрі, а й відображає кількісне значення вимірювальної величини. Оцифрований сигнал надходить до мікропроцесора Arduino UNO де обробляється і передається за допомогою інтерфейсу USB 2.0 типу А-В на зовнішній пристрій (комп'ютер).

#### <span id="page-33-0"></span>**2.6 АЦП**

### <span id="page-33-1"></span>2.6.1 АЦП у складі Arduino Uno

[Arduino](https://voltiq.ru/shop/arduino-uno-r3/) Uno – плата від компанії Arduino, побудована на мікроконтролері ATmega 328. Для зчитування аналогового напруги Arduino використовує аналого-цифровий перетворювач (АЦП), який перетворює вхідну напругу в цифрове число з фіксованим числом бітів. у платі Arduino Uno встановлений 10 бітний АЦП послідовного наближення з аналоговим комутатором. Напруга на аналоговому вході в діапазоні від 0 до 5 В буде перетворена в число з точністю 1/1024 вольт. Маючи таку точність, 10-бітний АЦП може зафіксувати зміну напруга на вході розміром усього 5 мВ. Коли подається напруга 0 В, Arduino кодує його в число 0. Коли подається напруга 5 В, кодоване число дорівнює 1023 [11].

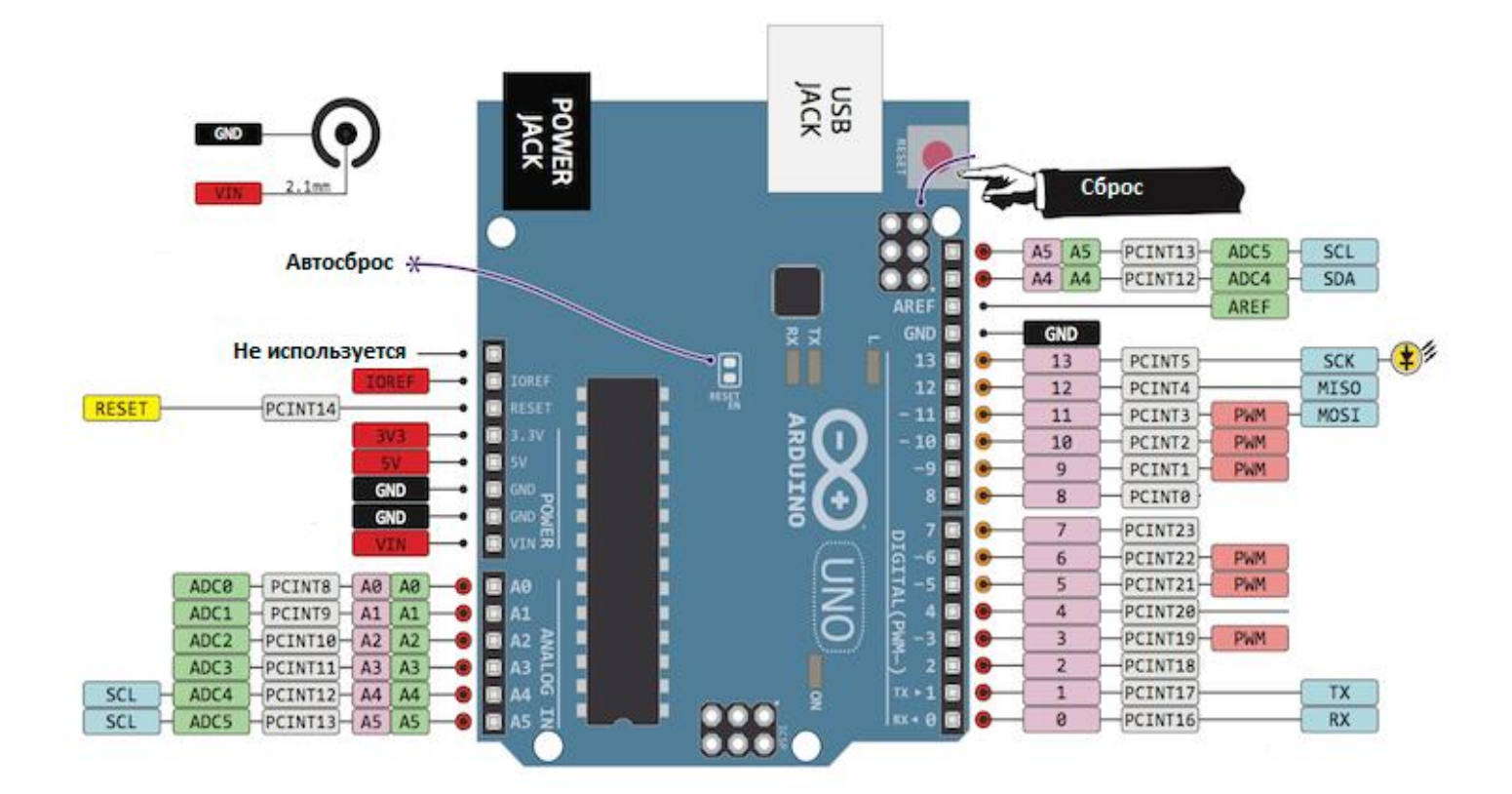

Рисунок 2.9 – роспіновка плати Arduino Uno

На рисунку 2.9 аналогові входи Arduino Uno мають букво-цифрові позначення A0, A1, ..., A5

## <span id="page-34-0"></span>2.6.2 Принцип роботи АЦП

В основі роботи класу Аналого-цифрових перетворювачів послідовного наближення покладено принцип дихотомії, тобто послідовного порівняння вимірюваної величини (вхідної напруги) з величинами, що генеруються за даним алгоритмом:

1. Спочатку на виході встановлюється величина, що дорівнює  $1/2U_{\text{OII}}$ , (код половини повної шкали перетворювача), де U<sub>ОП</sub> - опорна напруга АЦП.

2. Якщо поданий сигнал більше цієї величини, тоді він порівнюється з напругою, що лежить посередині залишеного інтервалу, тобто, в даному випадку,  $1/4U_{\text{OII}}$ .

3. Другий крок повторюється N раз. В Arduino Uno вбудований 10-бітний АЦП , тобто відбувається 10 порівнянь.

При запуску перетворення старший біт регістра дорівнює «1». Далі виконується порівняння. Якщо вхідна напруга АЦП виявляється більше, ніж напруга на виході ЦАП, то біт регістра залишається встановленим, якщо ні то встановлюється логічний 0. Потім встановлюється наступний біт і виконується нове порівняння. Тактовий сигнал , надходить з тактового генератора , він визначає швидкість установки і скидання бітів регістра. Процес триває до завершення опрацювання всіх бітів.

Структурна схема послідовного зображена на рисунку 2.10

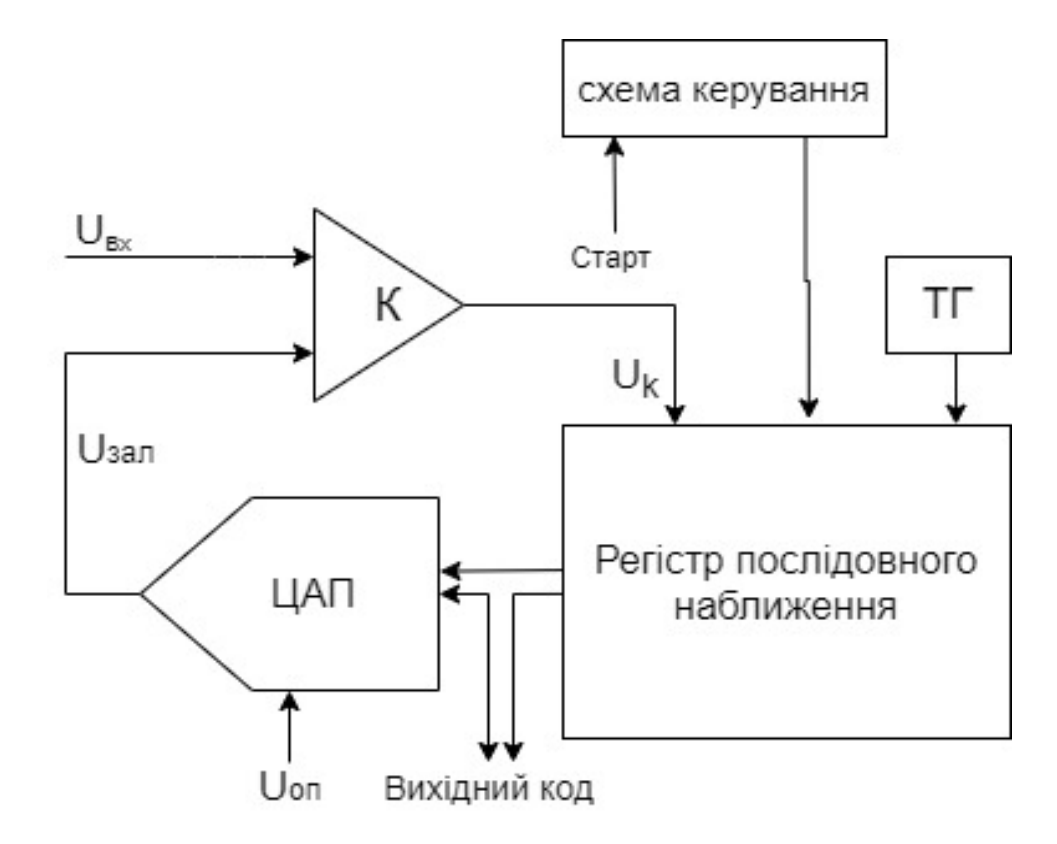

Рисунок 2.10 - Структурна схема АЦП послідовного наближення
АЦП послідовного наближення складається з наступних вузлів:

1. Компаратор. Він порівнює вхідну величину і поточне значення «вагової» напруги (Uзал)

2. Цифро-аналоговий перетворювач (ЦАП). Він генерує «вагове» значення напруги на основі цифрового коду.

3. Регістр послідовного наближення. Він здійснює алгоритм послідовного наближення, генеруючи поточне значення коду, що подається на вхід ЦАП.

4. Схема керування перемикає значення старшого розряду назад в стан нуля при не виконанні умови: вхідна напруга АЦП більше ніж напруга на виході ЦАП [12].

2.6.3 Похибки перетворення АЦП.

Виробники мікроконтролерів ATmega88 / 168/328 нормує повну помилку перетворення АЦП, в яку включені:

- інтегральна нелінійність;
- диференціальна нелінійність;
- помилка квантування;
- помилка коефіцієнта перетворення;
- помилка зміщення нуля.

Повна похибка не перевищує 2 одиниць молодшого розряду, що відповідає похибці 100% / 1024 \* 2 = 0,2%.

В документації на мікроконтролери наведено значення окремих параметрів: Інтегральна нелінійність - не більше 0,5 одиниці молодшого розряду, тобто 0,05%. Інтегральна нелінійність характеризує відхилення реальної характеристики АЦП від ідеальної в середині кроку квантування. Диференціальна нелінійність - не більше 0,25 одиниці молодшого розряду, тобто 0,025%. Цей параметр характеризує відхилення між центрами сусідніх кроків квантування на реальної іта ідеальної характеристик. Тобто відображає ступінь схожості характеристик кроків. Похибка коефіцієнта перетворення – становить не більше 2 одиниць молодшого розряду( 0,2%). Вона відображає наскільки нахил прямої між першою і останньою крапкою реальної характеристики перетворення відповідає ідеальному значенню. Помилка може бути скоригованаа множенням на коректуючий коефіцієнт.

Помилка зміщення нуля складає не більше 2 одиниць молодшого розряду (0,2%). Показує значення сигналу на вході АЦП при логічному нулі. Може бути скоригована додаванням до вихідного коду корегуючого коефіцієнту. [13]

### **Висновок по розділу:**

У роботі був проведений аналіз сучасних методів газового аналізу який показав що більшість з них принципово забезпечують вимірювання вмісту забруднюючих речовин. Однак область їхнього застосування і діапазони вимірювання не завжди відповідають цілям і задачам підприємства. Також розібрали будову та принцип роботи модуля давачу газу MQ-9**.** З'ясували принцип дії чутливого елементу, розібрали будову та принцип роботи модуля давачу газу MQ-9. Склали функціональну блок-схему ІВС ( рисунок 2.3). Також було розібрано будову послідовного 10-ти розрядного АЦП який використовується у платі Arduino Uno.

# **3 ДОСЛІДЖЕННЯ ТА ОЦІНКА МЕТРОЛОГІЧНИХ ХАРАКТЕРИСТИК ДАВАЧУ MQ-9**

#### **3.1 Методи оцінки невизначеності вимірювань**

Визначити з абсолютною точністю істинне значення вимірюваної величини, зазвичай, неможливо, тому інформація про результат вимірювань фізичної величини повинна бути охарактеризована кількісно, що б при використанні даного результату можливо було оцінити його достовірність. Без цієї інформації результат вимірювання неможливо порівняти з іншим результатом, або значенням зазначеним в стандарті або необхідним заданим значенням.

Характеристикою точності результатів багатократних вимірювань є похибка. Похибка результату вимірювання - це різниця між виміряним значенням величини і її дійсним значенням, в якості якого використовують показання зразкових засобів вимірювань (засобів вимірювання клас точності яких в 3 рази перевищує повіряємий прилад). Це відхилення прийнято називати похибкою вимірювання. Через те що, повіряючі засоби вимірювання також мають похибку, неможливо на 100% достовірно вказати величину відхилення виміряного значення від істинного.

На при кінці минулого століття була введена нова концепція оцінювання результату вимірювання яка обчислює невизначеності результату вимірювання [14]. У ній не розглядається дійсне і виміряне значення вимірюваної величини і похибка вимірювання, а якісно оцінюється наскільки надійною оцінкою є отриманий результат вимірюваної величини.

Невизначеність це параметр який характеризує розкид значень, які могли б бути обґрунтовано приписані вимірюваній величині. Вона, так само як і похибка, вказується разом з результатом вимірювання. Невизначеність може бути

виражена середнім квадратичним відхиленням (стандартна невизначеність) або інтервалом (розширена невизначеність), розрахована за методом А (на підставі ряду експериментальних даних) або за методом В (на підставі додаткової інформації).

Невизначеність типу А - це невизначеність результату вимірювання, оцінена шляхом статистичного аналізу результатів багатократних спостережень Експериментальною оцінкою випадкової величини, є середнє арифметичне значення вибірки, що знаходиться за формулою (3.1) [15].

$$
\overline{\mathbf{x}} = \frac{1}{n} \sum_{i=1}^{n} \mathbf{x}_i
$$
\n(3.1)

де  $\bar{x}$  - середнє арифметичне значення вибірки;

n - кількість спостережень;

x<sup>i</sup> - значення з ряду спостережень.

Даними для оцінювання стандартної невизначеності типу А є результати багатократних вимірювань  $x_{i1}$ , ...,  $x_{in}$  *i* = 1, ..., *m*. Стандартну невизначеність типу А, знаходять як оцінку стандартного відхилення середнього значення за формулою(3.2) [16].

$$
u_{a} = \sqrt{\frac{1}{n(n-1)} \sum_{i=1}^{n} (x_{i} - \overline{x})^{2}}
$$
(3.2)

Для джерел невизначеності систематичного характеру (інструментальна похибка) розраховується невизначеність типу В. Стандартна невизначеність типу В вхідної величини Х залежить від апріорної інформації про її мінливості. Вхідними даними для оцінювання стандартної невизначеності за типом В є наступна апріорна інформація:

- дані попередніх вимірів величин, що входять в рівняння вимірювання;
- відомості про вид розподілу ймовірностей;
- дані, засновані на досвіді дослідника або загальних знаннях про поведінку і властивості відповідних приладів і матеріалів;
- невизначеності констант та довідкових даних;
- дані повірки, калібрування, відомості виробника приладу про нього.

Для визначення стандартної невизначеності В вхідних величин необхідно скористатися законом розподілу ймовірностей. При цьому найчастіше використовують такі основні закони розподілу:

- прямокутний (рівномірний);
- трикутний;
- нормальний (Гаусса).

Якщо і-та вхідна величина змінюється в межах  $\pm \theta_i$  від середнього значення, то її невизначеність обчислюють за формулою (3.3) [17]

$$
u_B(n) = \frac{\theta_i}{\alpha_i} \tag{3.3}
$$

де:  $\theta_i$ - границі включеної систематичної похибки вхідної величини  $X_i$ , для відповідного закону розподілу всередині границь  $\mp\theta_i.$ 

Згідно міжнародній домовленості вважають що для рівномірного закону розподілу  $\alpha_i = \sqrt{3}$ . Так як, в паспорті приладу, не вказаний закон розподілу, то для розрахунку приймаємо рівномірний закон розподілу[]. При відомому класі точності стандартну невизначеність за типом В , обчислюють за формулою (3.4) [18]

$$
u_B(n) = \frac{\delta_n * \bar{x}}{100\% * \sqrt{3}}
$$
(3.4)

де:  $\delta_n$  – відносна похибка давачу

 $\bar{x}$  – середнє арифметичне значення вибірки;

Оскільки для даного приладу характерні невизначеність як за типом А, так і за типом В, то сумарну стандартну невизначеність за формулою (3.5)

$$
u_c(n) = \sqrt{u_A^2(n) + u_B^2(n)}
$$
(3.5)

де u<sub>c</sub>-сумарна невизначеність вимірювань;

 $u_A$  - стандартна невизначеність за типом А;

 $u_B$  - стандартна невизначеність за типом В.

Значення коефіцієнту охвату залежить від виду закону розподілу похибки і значення довірчої ймовірності Р. Для технічних вимірювань зазвичай приймають значення довірчої ймовірності Р= 0,95.

Розширена невизначеність визначається за формулою (3.6)

$$
u_p = u_c * k_\partial \tag{3.6}
$$

де  $k_{\partial}$  – коеффіцієнт охоплення, для рівномірного закону (при довірчій ймовірності Р =0,95 та кількості вимірювань =20)

## **3.2 Градуювальна характеристика давача**

У специфікації давача MQ-9 [19] описана залежність значень опору чутливого шару до змісту оксиду в повітрі, необхідно зазначити що шкала концентрації газу є логарифмічна. На графіку 3.1 можна побачити що, крім чадного газу давач здатний вловлювати і інші гази.

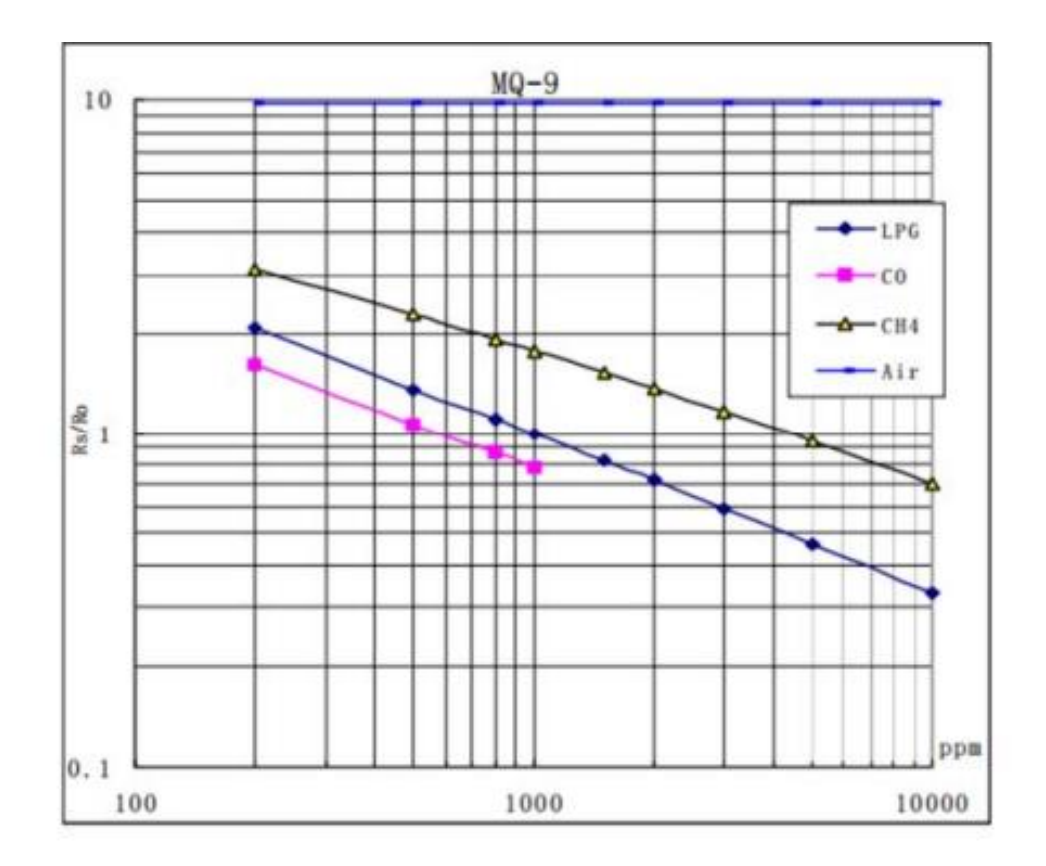

Рисунок 3.1 - Графік залежності опору датчика MQ-9 від концентрації досліджуваних газів

Ордината означає коефіцієнт опору давача, абсциса - концентрації газів. Rs означає опір в різних газах з різною концентрацією,  $R_0$  означає опір давача в 1000ppm (R<sub>o</sub> означає опір сенсора в чистому повітрі). Всі випробування проводилися в стандартних умовах випробувань зазначених у специфікації давача [19]. Згідно графіку визначено, що мінімальна концентрація СО, котру можливо визначити, становить 200 ppm, а максимальна - 1000 ppm.

Для відображення залежності між зміною вхідної та вихідної величин перетворювачу присвоюють усереднену функцію перетворення, або математичну функцію, яка найбільш точно описує цю залежність. Присвоєну перетворювачу функцію називають номінальною (паспортною) статичною функцією перетворення, або градуювальною характеристикою. Далі необхідно

визначити залежність вихідної напруги перетвореною на вторинному ВП, від значення опору давача для заданих концентрацій газу.

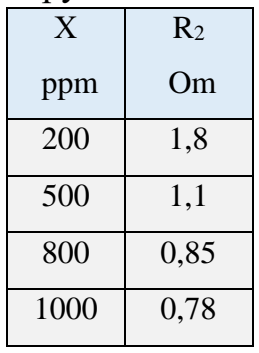

Таблиця 3.1 - Залежність опору давача від концентрації газу

# **3.3 Розрахунок напруги на виході давачу згідно градуювальної характеристики**

Розрахунок електричної схеми давачу, зображеної на рисунку 3.2. Вимірювач напруги реалізований за допомогою резисторного подільника напруги. Для розрахунку залежності вихідної напруги від опору давачу газу використовуємо формулу 3.7 та 3.8. Результати розрахунку відображені у таблиці 3.2. Залежність вихідної напруги від концентрації газу містяться у таблиці 3.3.

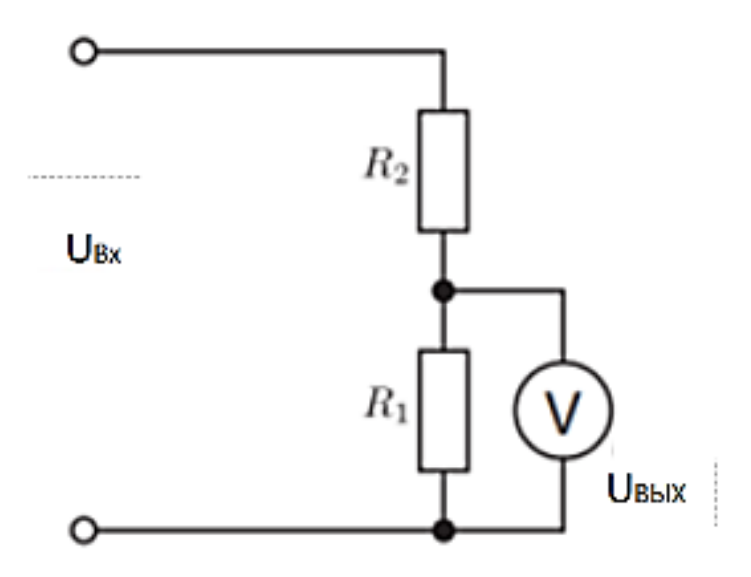

Рисунок 3.2 – Електрична схема давачу

$$
R_2 = R_1 * \frac{V_{\text{Bux}}}{V_{\text{Bx}} + V_{\text{Bux}}} \tag{3.7}
$$

$$
V_{\text{Bux}} = V_{\text{bx}} * \frac{R_2}{R_1 + R_2} \tag{3.8}
$$

де R1 –відомий опір давачу заданий користувачем ; R2 – опір давачу MQ-9;  $\rm V_{\rm BX} -$ вхідна напруга 5V; $\rm V_{\rm BHX} -$ вихідна напруга .

Таблиця 3.2 - Залежність вихідної напруги від опору давача що необхідно визначити

| $R_2$          | $U_{BHX}$ |
|----------------|-----------|
| O <sub>m</sub> | B         |
| 1,8            | 1,76      |
| 1,1            | 1,25      |
| 0,85           | 1,024     |
| 0,78           | 0,956     |

Таблиця 3.3- Залежність вихідної напруги від концентрації газу

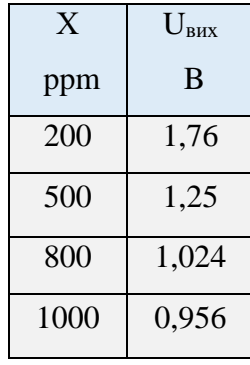

**3.4 Розробка системи оцінки невизначеності та її реалізація у програмному середовищі LabVIEW**

Щоб знайти математичну залежність між напругою та концентрацією СО у повітрі використовуємо ступеневу апроксимацію нелінійних статичних характеристик для модельованих даних, отриманих при дослідженні давача газу СО MQ-9 (табл. 3.3). Виконується поліноміальна апроксимація даних.

Будуємо віртуальну модель давачу MQ-9. На базі градуювальної характеристики, отриманої з datasheet. Функціональна залежність надана у вигляді таблиці (таблиця 3.3). Однак необхідно мати можливість обчислити значення функції(напруги) в точках які відрізняються від значень аргументу зафіксованих у таблиці. Тобто необхідно знайти математичний опис функціональної залежності напруги від ppm. Для цього виконуємо інтерполяцію за схемою Лагранжа. Обчислення значень функції в точках  $\alpha$  , які відрізняються від вузлів інтерполяції, називають інтерполюванням функції *f* (*x*).

Якщо аргумент *х*, для якого визначається наближене значення функції, належить заданому відрізку  $[x_{0}, x_{n}]$ , то задача обчислення наближеного значення функції називається інтерполювання у вузькому розумінні. Значення аргументу, для якого потрібно обчислити значення функції лежить у діапазоні 200-1000ppm, тобто належить заданому відрізку  $[x_0, x_n]$ . Перший фрейм (рис. 3.3) моделює роботу давача MQ-9 під час вимірювання концентрації СО, без урахування можливої похибки. За допомогою регулятору R1 можемо змінювати чутливість давачу газу.

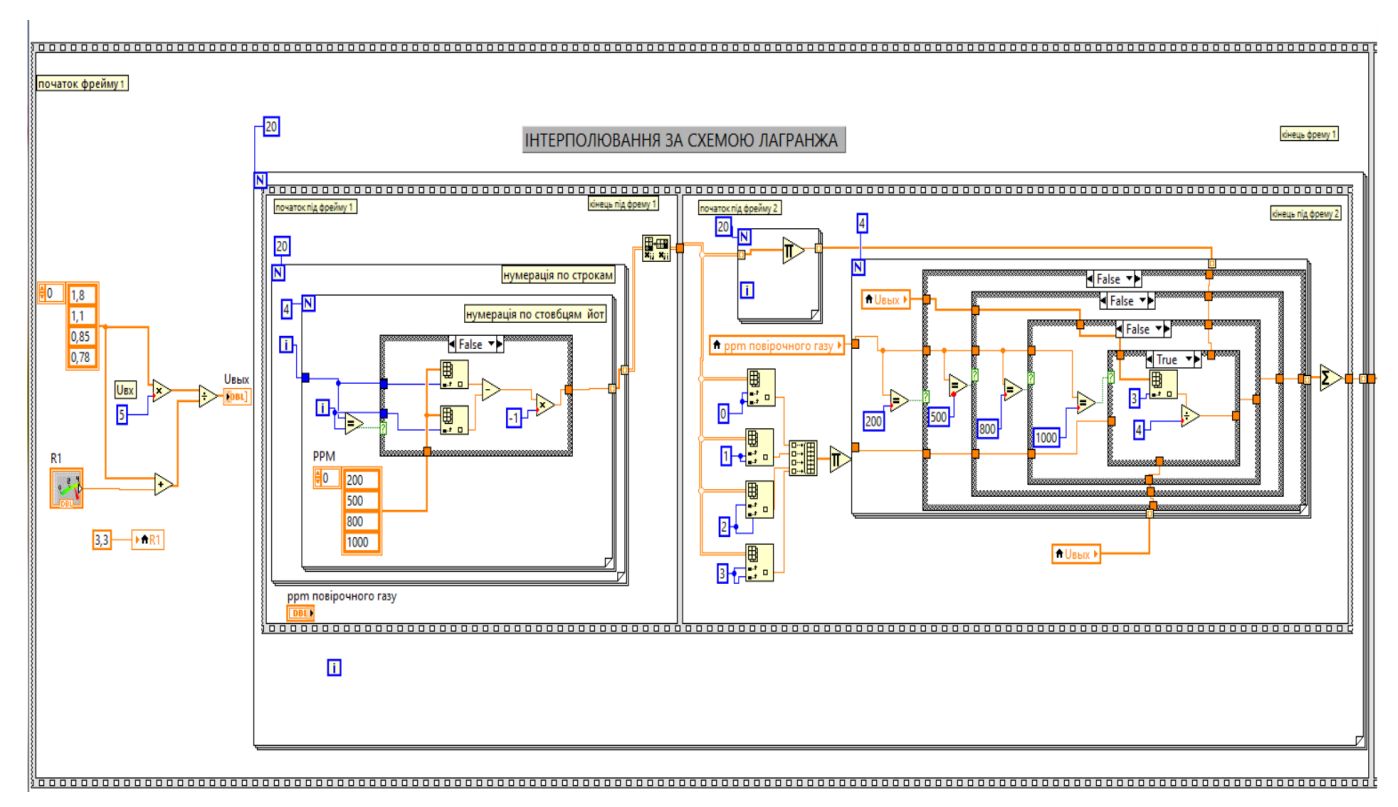

Рисунок 3.3 – Перший фрейм блок діаграми віртуального приладу

У другому фреймі (рис 3.4) задається максимально можлива похибка відповідно до паспортних даних давача, а також виводиться значення відповідної виміряної концентрації СО в відповідний файл типу Excel.

У третьому фреймі ( рисунок 3.5) виконується зчитування даних з обраного файлу Excel та їх запис до масиву з назвою «PPM». Виконується розрахунок стандартної невизначеності типу А, невизначеності типу В, сумарної та розширеної невизначеності в LabVIEW

Рисунок 3.6 відображає лицьову панель для користувача. за попередньо заданими користувачем величинами PPM, значення опору для яких автоматично визначається у першому фреймі.

початок фрейму 2

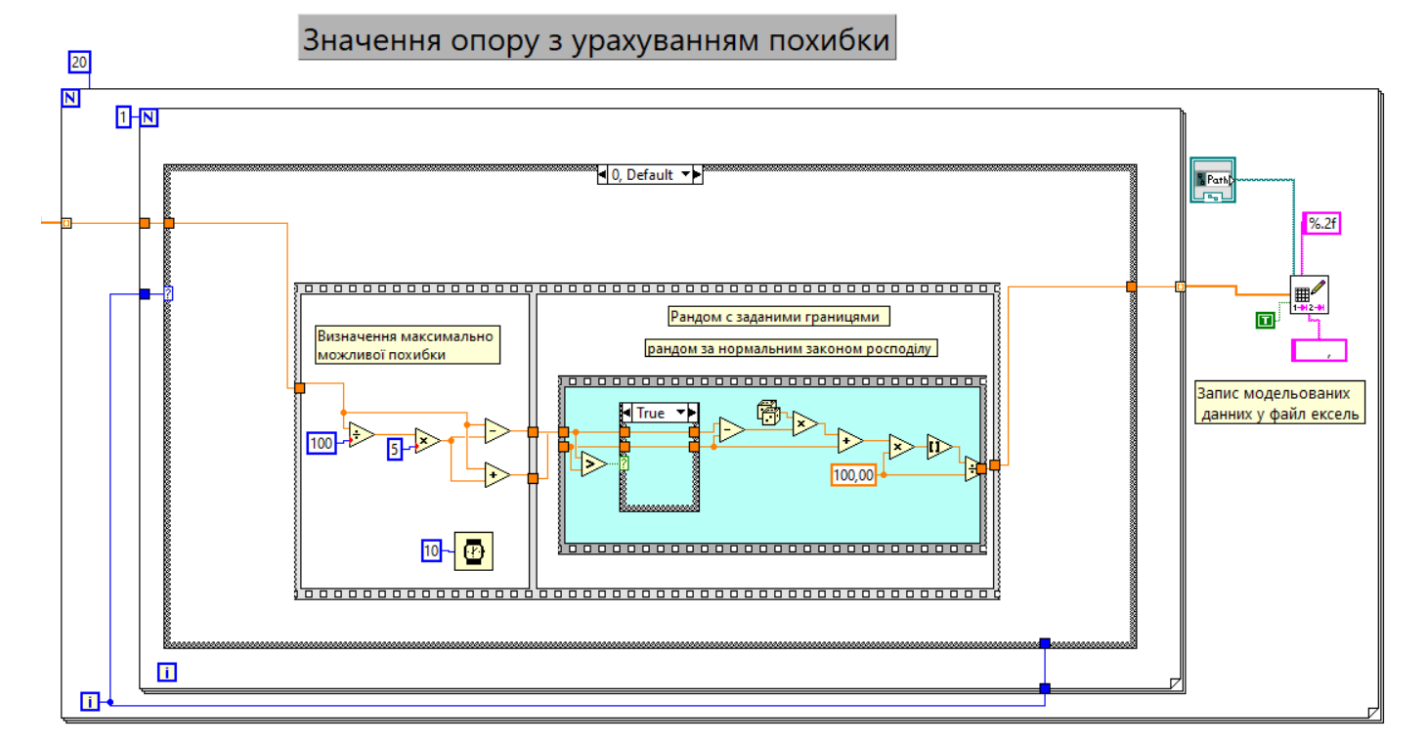

Рисунок 3.4 – Другий фрейм блок діаграми віртуального приладу

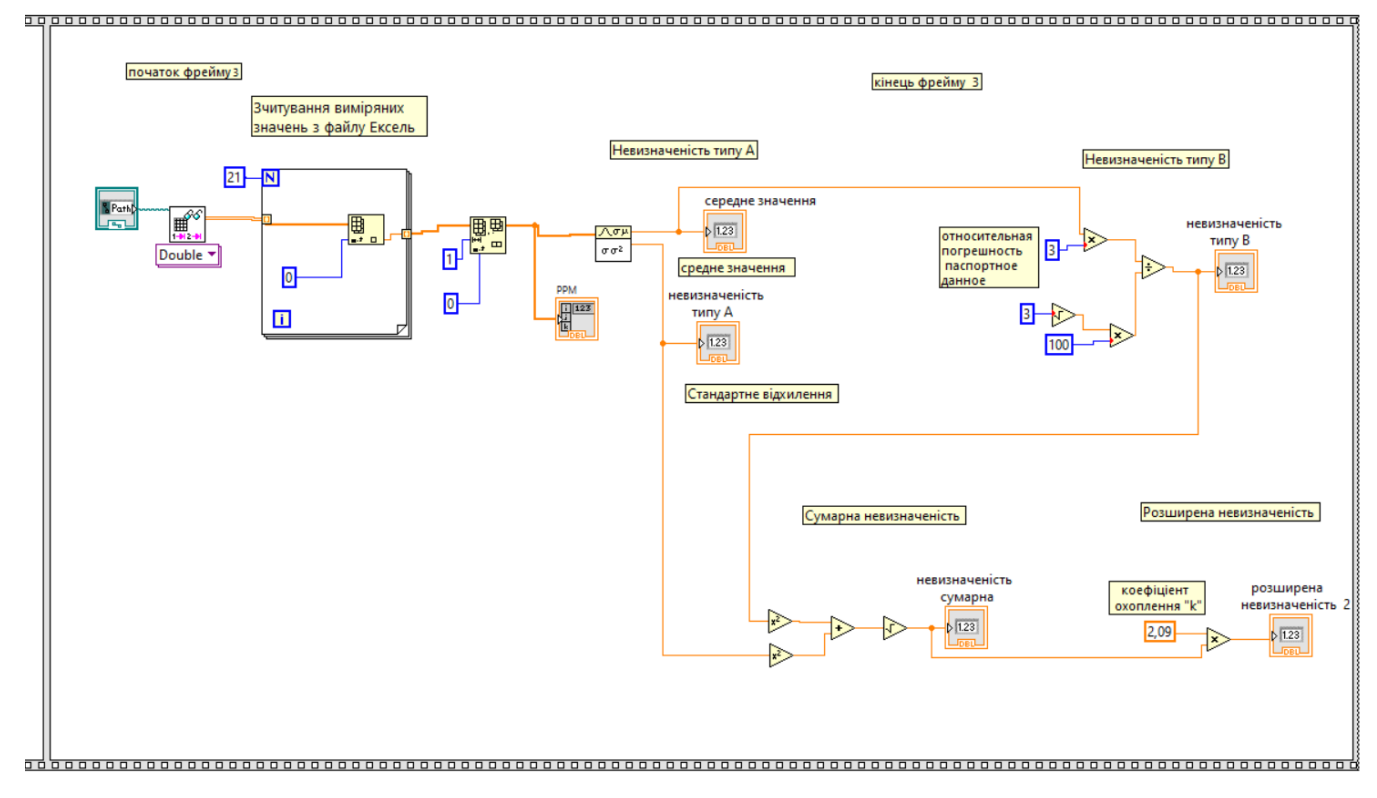

Рисунок 3.5 – Третій фрейм блок діаграми віртуального приладу

кінець фрейму 2

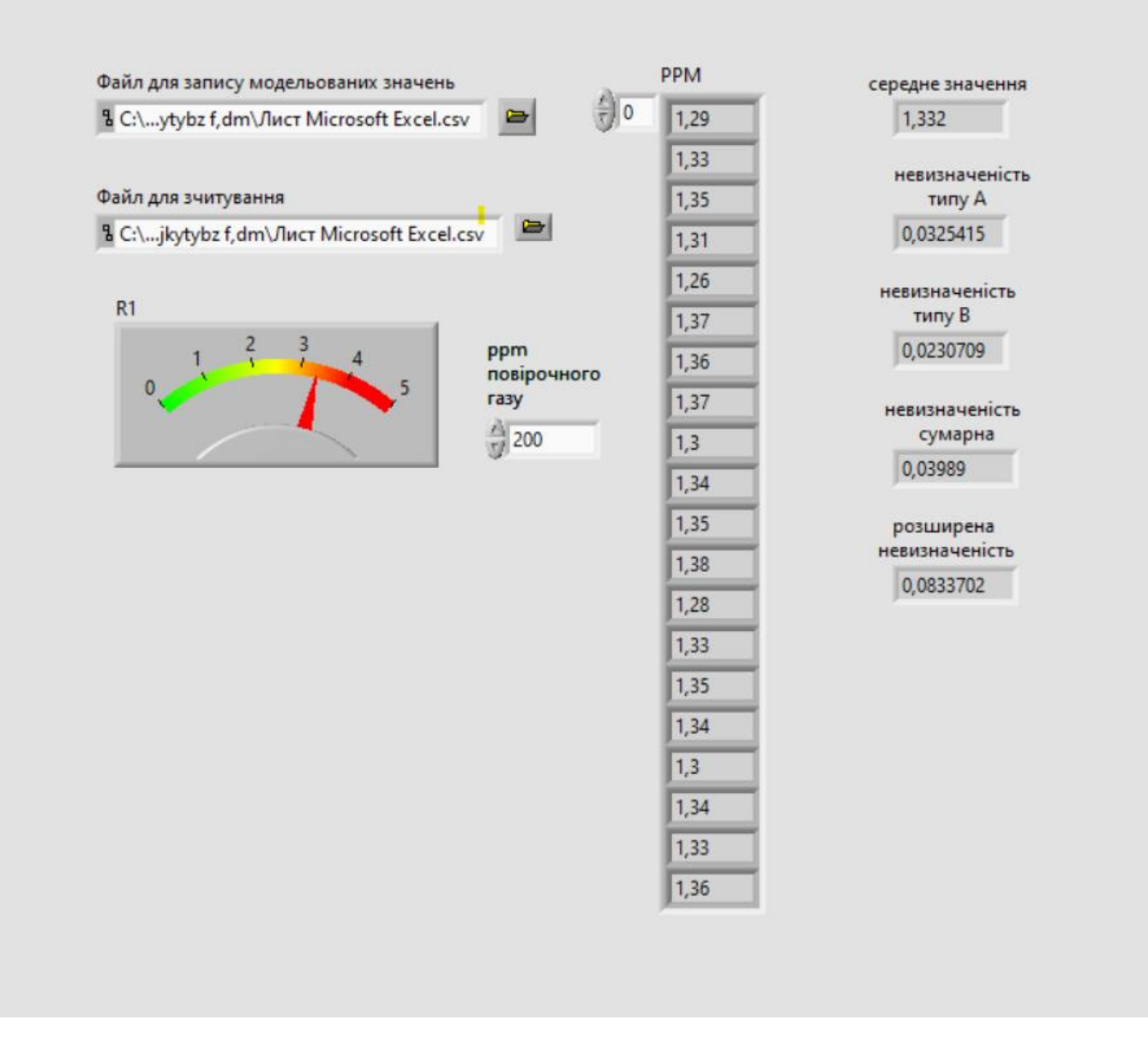

Рисунок 3.6 – Інтерфейс користувача

## **Висновок по розділу**

У третьому розділі кваліфікаційної роботи було розроблено віртуальний стенд приладу - давачу газу MQ-9, розраховано невизначеності вимірювань типу А, типу В, сумарну та розширену невизначеності. Було проаналізовано та запропоновано послідовність оцінювання невизначеності за допомогою програмного забезпечення у середовищі графічного програмування Labview.

## **4 ЕКОНОМІЧНА ЧАСТИНА**

У кваліфікаційній роботі для визначення економічної користі необхідно виконати розрахунки витрат та заощаджених коштів.

При оцінці загальної вартості виробничого травматизму та профзахворюванням найбільша увага повинна приділятися людським втратам, тобто болю і стражданням, втраті працездатності, погіршення якості життя і передчасної смерті працівників. Шкода, заподіяна працівникам, має величезний побічний вплив на підприємство і на економіку в цілому.

#### **4.1 Розрахунок капітальних витрат**

Капітальні вкладення – це розрахунок закупівлі обладнання і праці робітників. Зведення капітальних витрат представляє собою таблицю з розписаними обладнаннями і їх ціною [20]. При визначенні величини проектних капіталовкладень  $(K_{\text{no}})$  використовуємо формулу 4.1

$$
K_{\rm np} = K_{\rm o6} \left( \sum_{i=1}^{K} L_{i} \right) + 3_{\rm r3c} + 3_{\rm m} + 3_{\rm m} + 3_{\rm np} \tag{4.1}
$$

Де:  $K_{o6}(\sum_{i=1}^{K} \mathbf{I}_{i})$  $\mathbf{H}_{\mathbf{i} = 1}^{\mathbf{K}} \; \mathbf{l}_{\mathbf{i}})$ ) — сумарна вартість комплектуючих елементів і - го виду; к - кількість необхідних комплектуючих елементів;

Зтзс – транспортно-заготівельні і складські витрати;

З<sup>м</sup> – витрати на монтажні роботи;

З<sup>н</sup> - витрати на налагоджувальні роботи; Витрати на монтажні та на налагоджувальні роботи виконуються стороннім підприємством.

Зпр – інші одноразові вкладення грошових коштів.

# Всі капітальні витрати зведені в таблицю 4.1

| Кап витрати                | Кількість, | Ціна за       | Загальна сума, |
|----------------------------|------------|---------------|----------------|
|                            | одиниць    | одиницю, грн. | грн            |
| Модуль газу MQ-9           | 24         | 80            | 1920           |
| Arduino Uno                | 24         | 165           | 3960           |
| Семи-сегментний індикатор  | 24         | 20            | 480            |
| Модуль звука               | 24         | 35            | 840            |
| Акумуляторна батарея       | 24         | 335           | 8040           |
| Транспортно-заготівельні і |            | 1000          | 1000           |
| складські витрати          |            |               |                |
| Налагоджувальні роботи     | 24         | 100           | 2400           |
| ИТОГО                      |            |               | 18640          |
|                            |            |               |                |

Таблиця 4.1 - Зведена таблиця капітальних витрат

Посилання на джерела інформації [21, 22, 23, 24,25] відповідно.

До інших одноразових вкладення грошових коштів відноситься підготовка персоналу. Зпр розраховується за формулою 4.2.

$$
3_{\text{np}} = \sum (q_i \times a_i \times t_i) \times K_{\mu} \times K_{\text{cm}} \times K_{\text{np}}
$$
(4.2)

де Ч<sub>і</sub> – чисельність працівників, чол.; Кількість робітників 2го розряду – 24, 3-го розряду- 1

 $a_i$  – годинна тарифна ставка працівника, грн.;  $a_i$  – 100 грн

ti – затрачений час, необхідний для виконання інструктажу 1 година;

- $K_{\mu}$  коефіцієнт, що враховує розмір доплат  $K_{\mu} = 1,12, K_{\mu} = 1;$
- $K_{\text{cm}}$  коефіцієнт, що враховує єдиний соціальний внесок  $K_{\text{cm}} = 1,22$ ;
- $K_{np}$  коефіцієнт, що враховує інші витрати на здійснення інструктажу  $K_{np}=1$ ;

$$
3_{\text{np}} = (24 \times 100 \times 1) \times 1,12 \times 1,2 \times 1 + (1 \times 150 \times 3) \times 1 \times 1,22 \times 1
$$

$$
3_{\text{np}} = 3766 \text{ (rph)}
$$

Таким чином капітальні витрати розраховані за формулою 4.1 становлять

$$
K_{np} = 18640 + 3766 = 22406 \text{ (rph)}
$$

## **4.2 Розрахунок експлуатаційних витрат**

Експлуатаційні витрати - це поточні витрати на експлуатацію та обслуговування об'єкта проектування за певний період , виражені в грошовій формі. До основних статей експлуатаційних витрат електротехнічного устаткування відносяться:

- амортизаційні відрахування  $(C_a)$ ;
- заробітна плата обслуговуючого персоналу  $(C_3)$ ;
- єдиний соціальний внесок  $(C_c)$ ;

• витрати на технічне обслуговування й поточний ремонт устаткування та мереж  $(C_{\text{T}})$ ;

• вартість електроенергії, що буде споживана об'єктом проектування або втрат електроенергії  $(C_2)$ ;

• інші експлуатаційні витрати  $(C_{\text{TD}})$ .

Річні експлуатаційні витрати розраховуються за формулою 4.3

$$
C = Ca + C3 + Cc + CT + C3 + Cmp, rph.
$$
 (4.3)

4.2.1. Розрахунок амортизаційних відрахувань.

Вартістю основних засобів і нематеріальних активів, що амортизується, є первісна або переоцінена вартість основних засобів і нематеріальних активів за вирахуванням їх ліквідаційної вартості [26]. Розрахунок сум амортизаційних відрахувань відбувається за формулою 4.4.

$$
\Phi_{a} = \Phi_{\Pi} - \Pi \tag{4.4}
$$

де  $\Phi_{\text{n}}$  – первісна (або переоцінена) вартість об'єкта основних засобів; Л – розрахункова ліквідаційна вартість основних засобів дорівнює нулю.

Амортизація об'єкта основних засобів нараховується виходячи з терміну його корисного використання. Усі засоби працюють у комплексі та утворюють єдину систему моніторингу стану повітря. Мінімальний строк корисного використання дорівнює 4-ри роки, так як обладнання відноситься до 6-ї групи основних засобів [27]. Норма амортизації при прямолінійному методі постійна протягом усього амортизаційного періоду і розраховується за формулою 4.5.

$$
H_a = \frac{\Phi_{\rm n} - JI}{\Phi_{\rm n} \times T_{\rm n}} \times 100, \% \tag{4.5}
$$

де Тп – термін корисного використання (амортизаційний період).

На- Норма амортизації

$$
H_a = \frac{22406 - 0}{22406 \times 4} \times 100 = 25\%
$$

Розрахунок річних амортизаційних відрахування АО здійснюється згідно формули 4.6.

$$
AO = \frac{\Phi_{\rm \pi} \times H_{\rm a}}{100} \tag{4.6}
$$

$$
AO = \frac{22406 \times 25}{100} = 5601(\text{rph})
$$

4.2.2. Розрахунок річного фонду заробітної плати

Так як запропоноване обладнання не потребує додаткових кадрів та додаткової трудової одиниці, тобто не впливає на якісний і кількісний склад кадрів, таким чином розрахунок заробітної плати не виконується.

4.2.3. Єдиний соціальний внесок

Так як заробітна плата не розраховується та дорівнює 0, то єдиний соціальний внесок не розраховується також та дорівнює 0.

4.2.4. Визначення річних витрат на технічне обслуговування і поточний ремонт

Річні витрати на поточний ремонт приладів включають витрати на матеріали, запасні частини, заробітну плату ремонтним робітникам.

Витрати на поточний ремонт приладу можна розрахувати за формулою 4.7 .

$$
3_{\text{T.p.}} = \sum_{i=1}^{n} \left( R_i \times t_i \times m_i \times R_{\Sigma i} + \frac{S_i \times \Pi_i}{T_i} * T_{\phi} \right) \tag{4.7}
$$

де n – число пристроїв, що підлягають ремонту n=24 ;

 $R_i$  – годинна ставка робітників, що виконують ремонт,  $R_i=80$  грн;

t<sub>i</sub> – трудомісткість одного малого ремонту при категорії складності ремонту в одну ремонтну одиницю  $t_i=0,25$ .

 $m_i$  – число ремонтів за рік m<sub>i</sub>=1;

 $R_{\sum i}$  - сумарна категорія складності ремонту в залежності від виду електрообладнання:

 $S_i$  - вартість однотипних замінних елементів,  $S_i$ =40 грн.;

 $\Pi_i$  – кількість однотипних замінних елементів  $\Pi_i=1$ ;

 $T_i$  – середній термін служби деталей даного типу,  $T_i = 17520$  год. [9];

 $T_{\phi}$  – число годин роботи апаратури на рік,  $T_{\phi}$ =8760год;

$$
3_{\text{T.p.}} = \sum_{i=1}^{24} 80 \times 0.25 \times 4 \times 1.3 + \frac{40 \times 1}{17520} \times 8760 = 3076 \text{ (rph)}
$$

Також технічне обслуговування включає в себе 14 циклів заряду. Витрати на технічне обслуговування приладу можна розрахувати за формулою 4.2. де Ч<sub>і</sub> – чисельність працівників, чол.; Кількість робітників Ч<sub>і</sub> $=1$  $a_i$  – годинна тарифна ставка працівника, грн.;  $a_i - 80$  грн ti – затрачений час, необхідний для виконання обслуговування 28 годин;  $K_{\alpha}$  – коефіцієнт, що враховує розмір доплат  $K_{\alpha} = 1$ ;  $K_{\text{cm}}$  – коефіцієнт, що враховує єдиний соціальний внесок  $K_{\text{cm}} = 1,22$ ;  $K_{np}$  – коефіцієнт, що враховує інші витрати на здійснення інструктажу  $K_{np}=1$ ;

$$
3np = (1 \times 80 \times 28) \times 1 \times 1,22 \times 1
$$

$$
3np = 2733 (rph)
$$

Річні витрати на технічне обслуговування приладів включають витрати на проведення калібрування приладу. Кожний рік необхідно калібрувати прилад. Вартість одного калібрування становить 30 грн [28].

Загалом річні витрати на технічне обслуговування і поточний ремонт становлять:

$$
3076 + 2733 + 30 \times 24 = 3796
$$
 (rph)

#### 4.2.5. Розрахунок вартості спожитої електроенергії

Вартість електроенергії, споживаної об'єктом проектування протягом року, визначається виходячи з його встановленої потужності, річного фонду робочого часу об'єкта проектування та втрат електроенергії за формулою:

$$
C_3 = W_p \times Ll_e \quad (rph.)
$$
 (4.8)

де Wр– кількість спожитої за рік електроенергії

Ц<sup>е</sup> – тариф на електроенергію станом на 14.12.2020, Це =81,39 грн/МВт • год [29];

Одного циклу заряду батареї вистачить на 750 годин живлення 1-го приладу відповідно до формули 4.9

$$
\Pi = M/K \tag{4.9}
$$

де М -Заряд батареї, М=30000 мА/год.[30];

К- Споживана електроенергія платою Arduino uno, К=48 мА/год. [30];

П=30000/48=625 год

Розрахунок кількості зарядів за рік виконується за формулою 4.10

$$
H=A/\Pi \tag{4.10}
$$

де А- Кількість годин роботи за рік, А=8760

Н=8760/625=14, одиниць

Розрахунок кількісті спожитої за рік електроенергії одним приладом за формулою 4.11

$$
Wp = H \times P \times H_a \times H_{H}
$$
 (4.11)

де Р- Потужність приладу, Р=15 Вт • год[25];

 $H_3$ - час заряду батареї,  $H_3$ =6 год. [25];

Н<sub>н</sub>- кількість приладів Н<sub>н</sub>=24;

Wр=14×15×6×24=30,240 (МВт)

$$
C_{9} = 30,24*81.39 = 2460 \text{ (PPH)}
$$

4.2.6. Визначення інших витрат

Інші витрати відсутні

Розрахунок експлуатаційних витрат відповідно до формули 4.3

 $C = 3810 + 0 + 0 + 6529 + 2460 + 0 = 14590$  (грн).

| Найменування показників                    | Одиниці | Сума     |
|--------------------------------------------|---------|----------|
|                                            | виміру  |          |
| Амортизаційні відрахування                 | грн.    | 5601     |
| Заробітна плата обслуговуючого персоналу   | грн.    | $\Omega$ |
| Єдиний соціальний внесок                   | грн.    | $\Omega$ |
| Технічне обслуговування та поточний ремонт | грн.    | 6529     |
| Вартість споживаної електроенергії         | грн.    | 2460     |
| <b>IHIHE</b>                               | грн.    | $\Omega$ |
| Загалом                                    | грн.    | 14590    |

Таблиця 4.2- Зведена таблиця експлуатаційних витрат

# **4.3 Визначення економії від впровадження науково-технічного**

# **рішення**

Річний економічний ефект (результат працеохоронних витрат) являє собою попереджений економічний збиток і додатковий дохід від поліпшення виробничої діяльності через покращене виробниче середовище.

Повна річна економія від впровадження прийнятого науково-технічного рішення визначається з урахуванням експлуатаційних витрат розраховується за формулою 4.12.

$$
\mathbf{E}_{\text{KH}} = \mathbf{E}_{\text{KP}} - \mathbf{C} \text{ , } \mathbf{r} \mathbf{p} \mathbf{H}. \tag{4.12}
$$

де Е<sub>кр</sub> − величина річного упередженого економічного збитку через погані умови праці; С- експлуатаційні витрати .

В результаті економічної ефективності впровадження заходів з охорони праці найбільш складним є розрахунок упереджених витрат.

Загальна величина заощадження коштів при попередженні отруєння чадним газом та відсутності в наслідок цього витарт, розраховується за формулою 4.13.

$$
E_{\kappa p} = E_{3\pi} + E_{4\pi} + E_{6y} + E_{p} + E_{m} + E_{BB}
$$
\n(4.13)

де Езл– ефект від скорочення витрат на лікування;

Едз - витрати на проведення додаткового (позапланового) інструктажу працівників

Ебу - Витрати на відновлення безпечних умов праці;

Ерв - Витрати на проведення розслідування нещасного випадку (становлять 9653 згідно таблиці 4.1);

Еш – Витрати пов'язані з накладанням штрафів на підприемство у зв'язку з порушенням актів законодавства та інших нормативних актів (правил, стандартів, норм, положень, інструкцій тощо, які є обов'язкові для виконання) про охорону праці.

Евв - Витрати пов'язані з втраченою вигодою виробництва

#### 4.3.1 Розрахунок витрат на лікування працівників

Ефект від скорочення витрат на лікування працівників розраховується за формулою 4.14

$$
E_{3I} = E_a \times \mathcal{A}_a \times 3_a + E_c \times \mathcal{A}_c \times 3_c \tag{4.14}
$$

$$
E_{3\pi}
$$
 =2×15×100+2×1×6975=16950 (rph)

де: Ба і Бс - число хворих, які лікувалися відповідно: амбулаторно і в стаціонарі від захворювань, обумовлених умовами праці (Ба = 2; Бс = 2);

Да й Дс - середня кількість днів лікування одного хворого в поліклініці і стаціонарі (Да = 15; Дс = 1);

За і Зс - середні витрати на лікування одного хворого відповідно в поліклініці і стаціонарі за = 100 Зс = 6975;

4.3.2 Розрахунок витрат на проведення додаткового (позапланового) інструктажу працівників

Витрати на проведення додаткового (позапланового) інструктажу працівників розраховуються за формулою 4.2

$$
E_{A,3} = (1 \times 100 \times 24) \times 1,12 \times 1,2 \times 1 + (1 \times 150 \times 3) \times 1 \times 1,2 \times 1
$$

$$
3_{np} = 3766 \text{ (rph)}
$$

4.3.3 Витрати на відновлення безпечних умов праці;

Витрати на відновлення безпечних умов праці включають прибирання, витрати на поновлення медикаментів котрі були використані.

4.3.4 Розрахунок витрат на проведення розслідування нещасного випадку.

Витрати на проведення розслідування нещасного випадку розраховуються за формулою 4.2

$$
E_{\rm ps} = (1 \times 80 \times 60) \times 1 \times 1,2 \times 1 = 5760
$$

# 4.3.5 Розрахунок суми упередженого збитку за рахунок штрафів

У разі нещасного випадку, що не призвів до стійкої втрати працездатності працівника підприємство сплачує штраф,- у розмірі, визначеному з розрахунку середньомісячного заробітку потерпілого за період його тимчасової непрацездатності;

Штраф розраховується за формулою 4.15.

$$
E_{\rm m} = H \times K \times 100/H_{\rm g} \times \rm J, rph
$$
\n(4.15)\n
$$
E_{\rm m} = 2 \times 12000 \times 68.1 = 16360 \, (rph)
$$

де: К- середньомісячна заробітна плата постраждалого

Н - Кількість постраждалих

Нд – Кількість робочих днів робочих днів у місяці

Д- кількість днів лікування для обох постраждалих працівників становить 15діб.

4.3.6 Розрахунок витрат пов'язаний з економію по фонду оплати праці

При специфіці виробництва, зрозуміло що через невихід людини на роботу неможливо призупинити виробництво продукції, відповідно працівника необхідно замінити іншою особою. Втрачена вигода виробництва передбачає розрахунок заробітної плата працівника який замінює постраждалого протягом лікарняного через хворобу і в зв'язку з травмою розраховуються за формулою 4.2

де Ч<sub>і</sub> – чисельність працівників, чол.; Кількість робітників 2го розряду-2;

 $a_i$  – годинна тарифна ставка працівника, грн.;  $a_i = 100$  грн

ti – затрачений час, 120 год.;

 $K_{\mu}$  – коефіцієнт, що враховує розмір доплат для робітників  $K_{\mu} = 1,12$ ;

 $K_{\text{cm}}$  – коефіцієнт, що враховує єдиний соціальний внесок  $K_{\text{cm}} = 1,22$ ;

 $K_{np}$  – коефіцієнт, що враховує інші витрати на здійснення інструктажу  $K_{np}=1$ ;

 $E_{B,B} = (2 \times 100 \times 120) \times 1,12 \times 1,22 \times 1 = 32256$ 

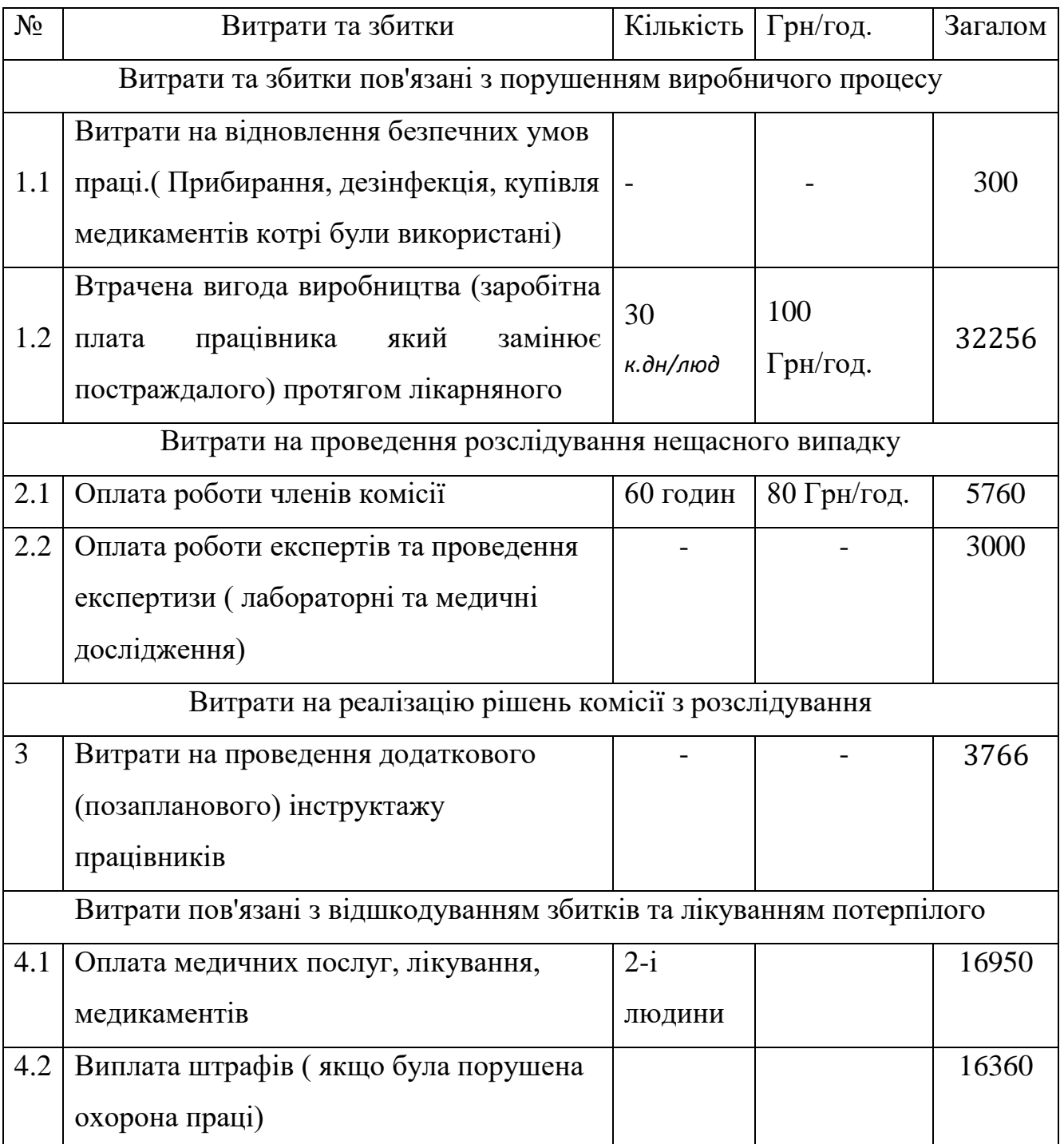

# Таблиця 4.3 - Зведена таблиця заощаджених витрат

 $E_{kp}$  =16950+3766+300+(5760+3000)+16360+32256=78392 (грн)

 $E_{\text{KH}}$ =78392-14590=63802

### **4.4 Визначення та аналіз показників економічної ефективності**

розрахунковий коефіцієнта ефективності (прибутковості) капітальних витрат Ер визначається за формулою 4.16

$$
E_p = E\kappa n/Knp, \text{ aoni od.}, \qquad (4.16)
$$

Ер=63802/22406=2,84 долі од.,

Де Екп - загальна річна економія від впровадження об'єкта проектування тис. грн.; Кпр - капітальні витрати, що викликали економію, тис. грн.

Термін окупності капітальних витрат Т<sub>р</sub> показує, за скільки років вони окупляться за рахунок загальної економії від впровадження прийнятого технічного рішення розраховуємо за формулою 4.17.

$$
T_p = K_{np}/E_{\text{KII}}, \text{pokia} \tag{4.17}
$$

#### 22406/63802=0,3512 (років)

Проект капітальних вкладень визнається доцільним за умови виконання рівняння за формулою 4.18.

$$
E_p > E_{\rm H} \tag{4.18}
$$

Підприємство здійснює фінансування капітальних витрат за рахунок реінвестування власних коштів. в якості Е<sub>н</sub> приймаемо можливу норму прибутковості альтернативних варіантів вкладення коштів з урахуванням інфляції і ризику.

$$
E_{\rm p} > (N_{\rm Aen} - N_{\rm in\varphi})(1 - N_{\rm np}/100)/100
$$

де Nдеп – річна депозитна ставка [31];

Nінф – річний рівень інфляції, %; [32]

$$
E_{\rm p} > (105-101) \times (100-20/100)/100
$$

## $2,84 > 0,032$

Визначити нормативне значення коефіцієнта ефективності можна також виходячи з прийнятної для підприємства індивідуальної норми прибутковості за формулою 4.19

$$
E_{\rm H} = 1/T_{\rm oq} \,, \tag{4.19}
$$
\n
$$
E_{\rm H} = 1/4 = 0.25
$$

де Точ – очікуваний, прийнятний для підприємства термін окупності капітальних вкладень, років.

При цьому варіант визнається економічно доцільним за умови задовольняння рівняння за формулою 4.19

$$
Ep > 1/T_{oq}
$$
 (4.20)  
2,84 > 0,25

#### **Висновок по розділу**

Розроблена система контролю складових повітря робочої зони дозволяє уникнути витрат пов'язаних з травмами на виробництві. Використання коректної системи моніторингу газів дозволить виключити матеріальну шкоду, заподіяну від витоку чадного газу та отруєння працівників. Терміну окупності приладу дорівнює 0,3512 роки. Розрахунковий коефіцієнта ефективності задовільнив умову. Впровадження устаткування є економічно обґрунтованим

# **5 ОХРОНА ПРАЦІ**

## **5.1 Аналіз небезпечних і шкідливих виробничих факторів**

## 5.1.1 Характеристика проектованого об'єкта

Контроль концентрацій складових повітря виконують за допомогою газоаналізаторів. У другому розділі кваліфікаційні роботи було зазначено що рекомендується здійснювати контроль роботи приладу та його регулювання, тобто робити періодичні перекалібрування давачу протягом усього терміну служби через те, що чутливий шар «засмічується» продуктами вимірювання. За допомогою регулювання у приладі можна відрегулювати нульову точку і чутливість. Регулювання показів приладу здійснюється за допомогою механічного регулятору реалізованого змінним резистором .

Калібрувальні та ремонтні роботи з метрологічного обслуговування засобів вимірювальної техніки повинні проводитися в лабораторії яка розміщується в окремому будинку або в ізольованих приміщеннях загальних будівель, віддалених від джерел, вібрацій, щума, електромагнітних завад і інших значних зовнішніх факторів, що впливають. Приміщення повинні бути добре освітленими, чистими і сухими. Слід забезпечити постійну нормальну температуру (20 ° С) , допустимі відхилення якої повинні відповідати вимогам НТД на повірку засобу вимірювань [9].

Необхідно відзначити, що недотримання техніки безпеки при проведенні калібрування ЗВТ може привести до розвитку професійних хвороб легкого та середнього ступенів тяжкості (з втратою професійної працездатності) в період трудової діяльності, зростання хронічної (професійно обумовленої) патології, тому необхідно впровадити заходи спрямовані на уникнення можливих шкідливих виробничих чинників та запобігання аварійних ситуацій.

Стаціонарна лабораторна установка, що складається з комп'ютерного столу, пристрою для аналізу стану повітря , кабелю з'єднання, також : балон з газовою сумішшю, герметична бокс-камера.

5.1.2 Аналіз джерел шкідливих виробничих факторів в промисловій лабораторії

Небезпечними та шкідливими чинниками, що потенційно можуть спричинити травмування робітників під час робіт з приладом , є

Потенційною небезпекою хімічного характеру є загазованість повітря робочої зони що створює небезпеку отруєння речовинами, що виділяються при роботі з калібрувальною газовою сумішшю в наслідок аварії або при неправильній експлуатації газобалонного обладнання. Вражаючим фактором хімічних небезпек є токсична (отруйна) дія їх на організм людини. Потенційною небезпекою при роботі з газо-аналітичним устаткуванням є розумове перенапруження. Причиною якого є порушення санітарно-гігієнічних умов праці через незадовільну організацію робочого місця, недостатнє врахування вимог ергономіки, нераціональне розташування освітлювального обладнання та захаращеність робочої зони.

**5.2 Інженерно-технічні заходи з охорони праці спрямовані на усунення зазначених джерел шкідливих виробничих факторів**

Заходи, спрямовані на поліпшення здоров'я працюючих, забезпечення якісної трудової діяльності, високої працездатності, оздоровлення умов праці, є одним з основних напрямів з охорони праці. Тому рекомендовано при організації робочих зон для уникнення перенапруження і швидкого стомлення органів зору(що призводить до погіршення якості роботи, травматизму) необхідно впровадити заходи що до покращення освітлення приміщення.

Приміщення повинно відповідати вимогам щодо облаштування робочих місць згідно за наказом Міністерства надзвичайних ситуацій України про затвердження «Загальних вимог стосовно забезпечення роботодавцями охорони праці працівників» [33];

Для забезпечення робочого місця природним освітленням обладнання слід розміщувати біля вікон або на певній відстані від них, щоб світло падало спереду від працюючого (що найбільш раціонально) або з лівого боку (що допустимо). Обладнання має бути розміщене паралельно світильникам [34] ;

Не повинно бути різкого перепаду освітленості робочого місця і навколишнього простору;

У процесі складальних робіт з дрібними деталями їх зорове сприймання можна покращити завдяки використанню збільшуваної оптики, вмонтованої в штативі перед працівником. Відомо що тільки внаслідок цього продуктивність праці може збільшитись на 5-10% [35].

В розділі 5.1.1 було виявлено що при роботі є ризик ураження працівників чадним газом. Тому необхідно впровадити періодичну атестацію знань працівників стосовно того, яких заходів повинен вжити працівник при виявленні витоку газу. За для цього необхідно проводити інструктажі нових робітників за темою властивостей природного і зрідженого газів та основних способів захисту від їх впливу.

Необхідно обладнати приміщення лабораторії для калібрування газоаналізаторів примусовою витяжною вентиляцією. Примусово-витяжна вентиляція у всіх приміщеннях повинна бути ввімкнена за 30 хвилин до початку проведення робіт і відключена після закінчення робочого дня. При цьому спочатку включають витяжну вентиляцію, а потім примусову; вимикають примусову, а потім витяжну. Роботи в лабораторії повинні проводитися тільки при справній вентиляції. У разі виявлення будь-яких несправностей вентиляції необхідно повідомити про це керівнику лабораторії [36].

При використані балонів із газом необхідно регулюватися НАКАЗом від 05.03.2018 № 333 № 433/31885 Про затвердження Правил охорони праці під час експлуатації обладнання, що працює під тиском.

До складу стаціонарної лабораторної установки входить герметична бокскамера, яку наповнюють СО у певній концентрації, тому необхідно проводити огляд до початку робіт, стежити за герметичність та цілісністю камери. На випадок витоку СО з бокс-камери рекомендовано облаштувати приміщення протигазами. Протигаз стандартної комплектації не захищає від чадного газу. Фільтр, що йде з протигазом, розрахований на захист від певних типів ОР (отруйних речовин) в перелік яких чадний газ не входить. Завадити отруєнню персоналу можливо, використовуючи гопкалітовий патрон ДП-1,який застосовується, як елемент протигазу (наприклад, для протигазу ГП-5) і захищає від чадного газу, знижуючи концентрацію у вдихуваному повітрі до безпечної за допомогою хімічної реакції, яка нейтралізує монооксид вуглецю.

Опрацювавши існуючі джерела шкідливих факторів впливу на працівника в лабораторії при роботі з газоаналітичним устаткуванням, було визначено наступні методи їх уникненні:

- встановлення задовільної вентиляції;
- наявність вогнегасника;
- наявність протигазу ГП-5;
- використовування збільшуваної оптики
- облаштовувати місце роботи достатньою кількістю освітлення при роботі з дрібними елементами.

# **5.3 Розрахункова частина**

Одним з факторів швидкої зорової втомлюваності є низький рівень освітлювання робочого місця, здійснимо аналіз загального освітлення приміщення. На рисунку 4.2 відображені габаритні розміри приміщення Приміщення лабораторії має розміри 4\*9 м. У приміщенні лабораторії знаходяться 2 комп'ютерні столи, з відповідним обладнанням та 2 стільці, 2-і шафи ( одна з яких реалізує собою витяжну шафу) та стелаж. Кімната облаштована двома джерелами штучного світла типу : NS HPF потужністю 18 Вт кожна.

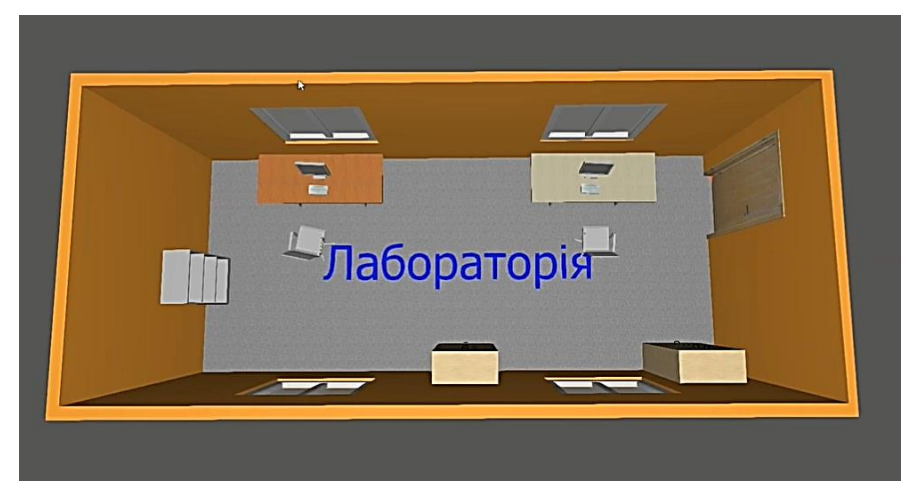

Рисунок 4.1 — Загальний вигляд приміщення лабораторії

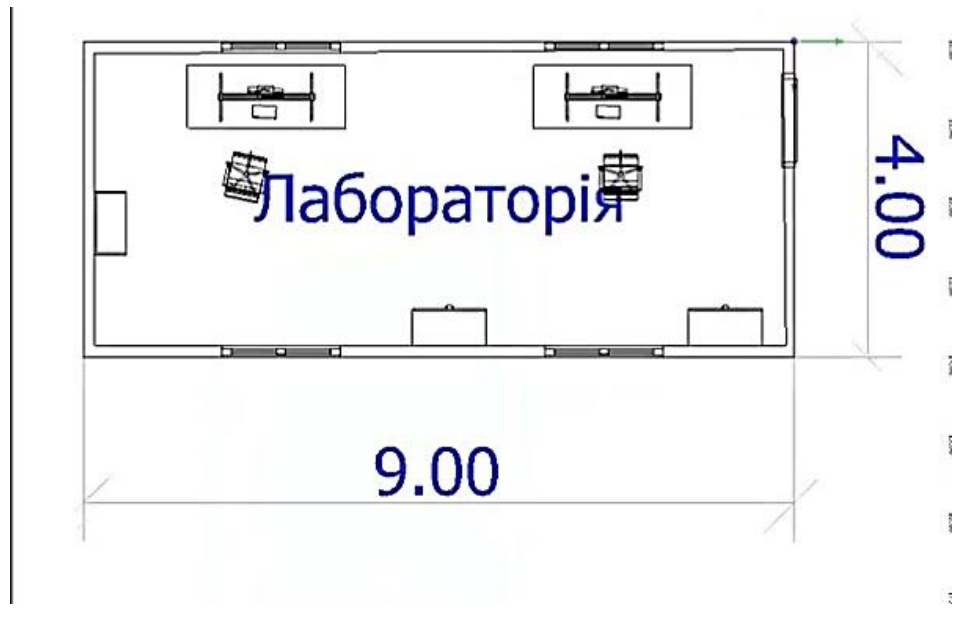

Рисунок 4.2 – Схематичне зображення приміщення лабораторії

Аналізуючи приміщення лабораторії зображеної на рисунках 4.1 та 4.2 можна зробити висновок що столи розміщенні правильно – світло падає спереду. Це полегшує роботу працівників і не спричиняє додаткової зорової напруженості під час використанні природного освітлення [37]. Однак роботи також виконуються за відсутності природнього освітлення тому необхідно проаналізувати рівень штучного освітлення у приміщенні лабораторії.

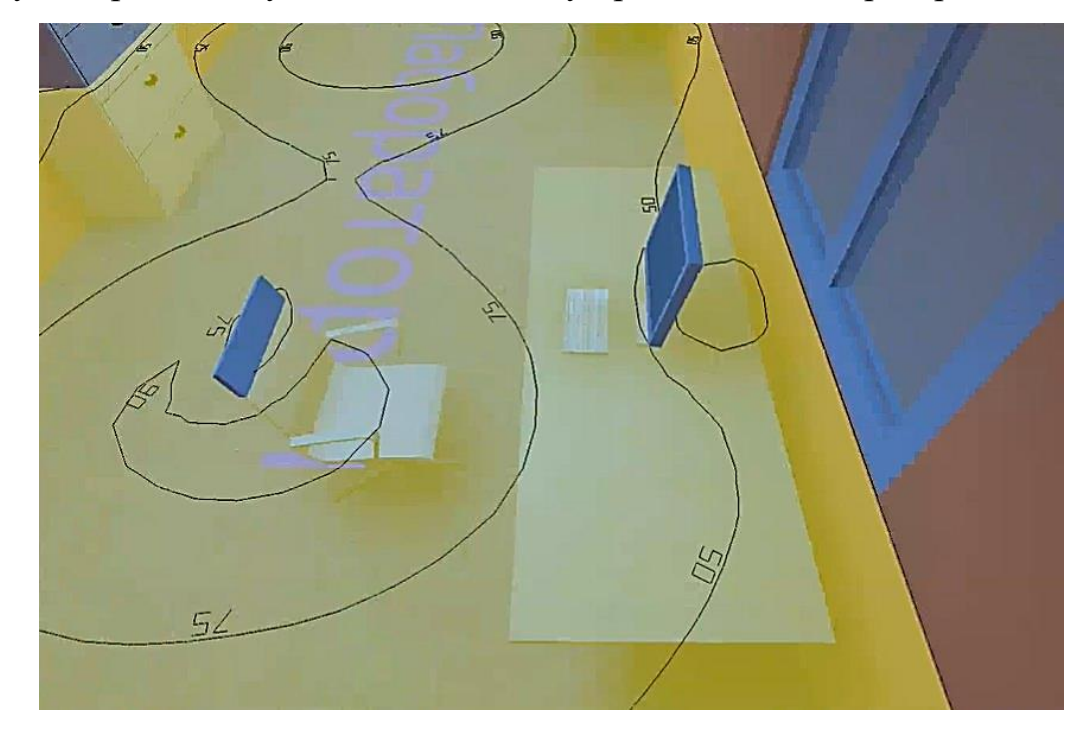

Рисунок 4.3 – Результат розрахунку рівня освітлення

Використовуючи програму для автоматичного розрахування освітленості зон приміщення Dialuxe, встановили значення рівня оствітленості робочої зони. Наразі рівень оствітленості становить 50 ЛК. Освітленість робочої зони відповідно норм для офісних приміщень повинна бути 200-250 ЛК [38]. Тому робимо висновок що існуюча система освітлення не задовольняє вимог. Необхідно розробити нову концепцію освітлення та протестувати гіпотези(розрахувавши рівні освітленості в кожній точці) і вибрати найкращий сценарій освітлення об'єкту.

Перший концепт рівня освітленості зображений на рисунку 4.4 передбачає збільшення кількості світильників вже встановленого типу.

Виконавши розрахунки при встановленні 12 світильників (тобто при додаткових 10 ти світильниках) типу : люмінесцентна лампа NS HPF потужністю 18Вт , отримали результат, що освітленість робочої зони знаходиться на рівні 200-250 ЛК. Результат розрахунків відображений на рисунку 4.5.

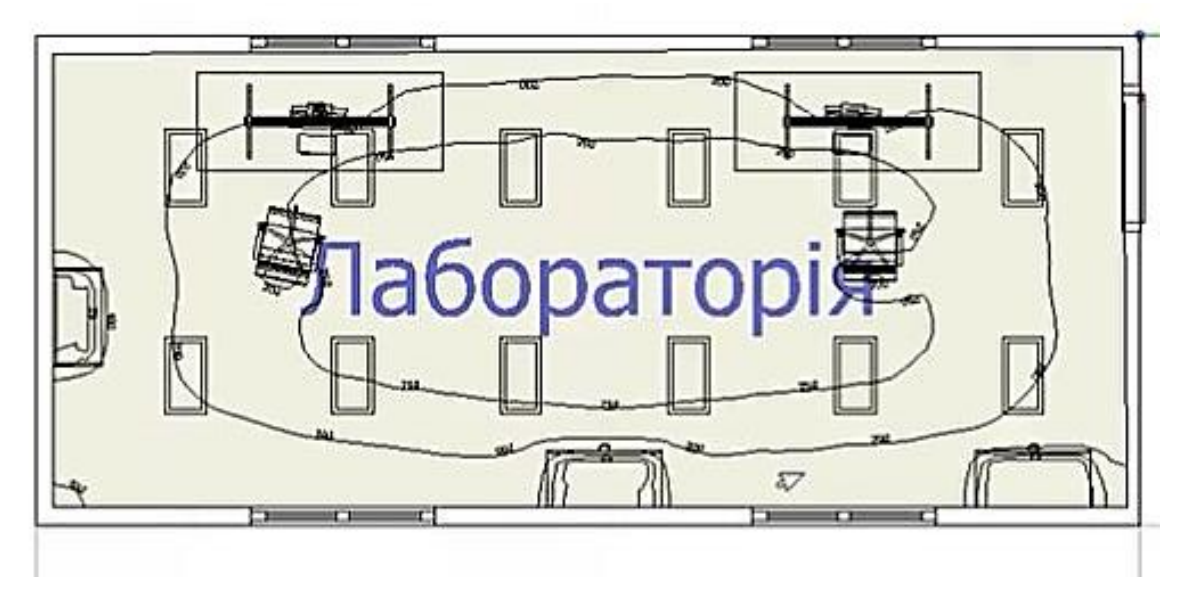

Рисунок 4.4 – Схематичне зображення розміщення світильників у лабораторії

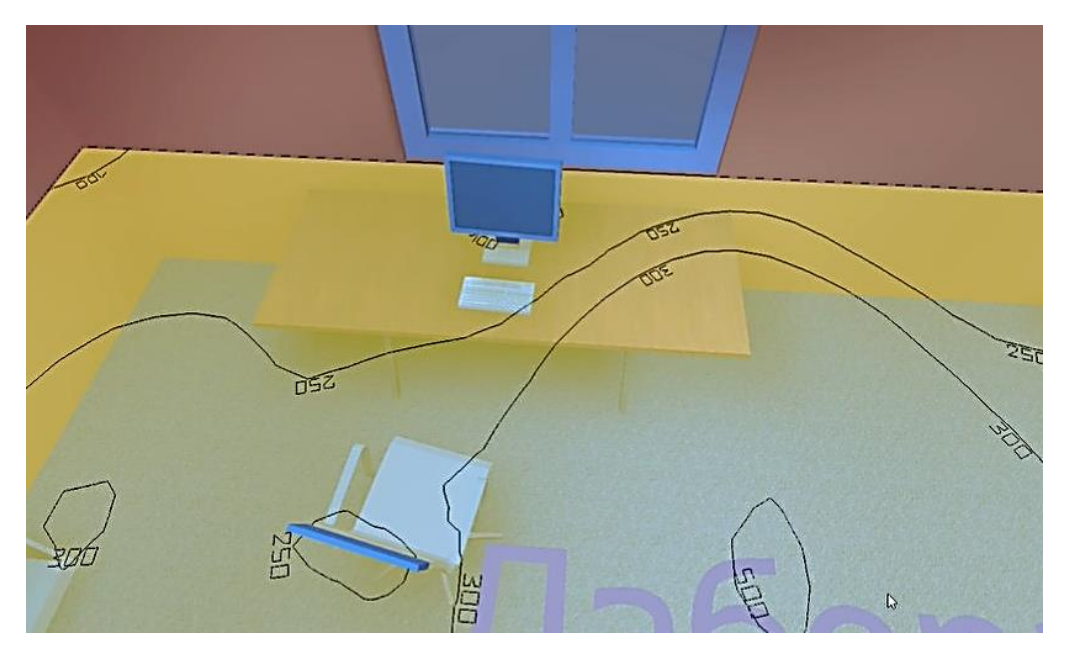

Рисунок 4.5 – Результат розрахунку рівня освітлення

Другий розроблений концепт зображений на рисунку 4.6 передбачає встановлення альтернативних потужніших світильників у кількості 3 одиниці. Виконавши розрахунку при встановленні альтернативних світильників типу люмінесцентна лампа "EB HF" потужністю 56 Вт отримали результат, що освітленість робочої зони знаходиться на рівні 200-250 ЛК. Результат розрахунків відображений на рисунку 4.7.

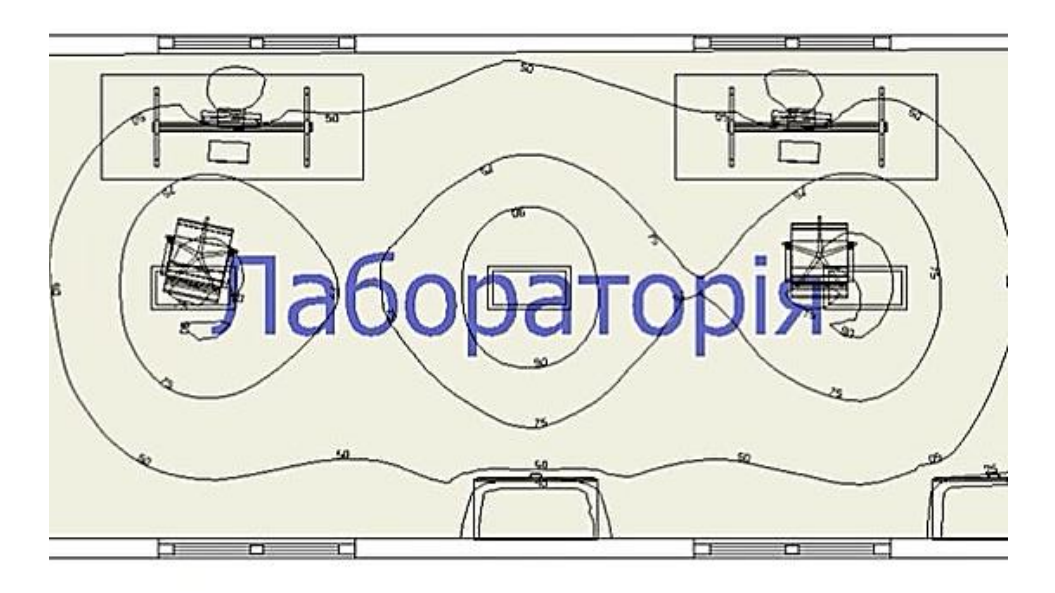

Рисунок 4.6 – Схематичне зображення розміщення світильників у лабораторії

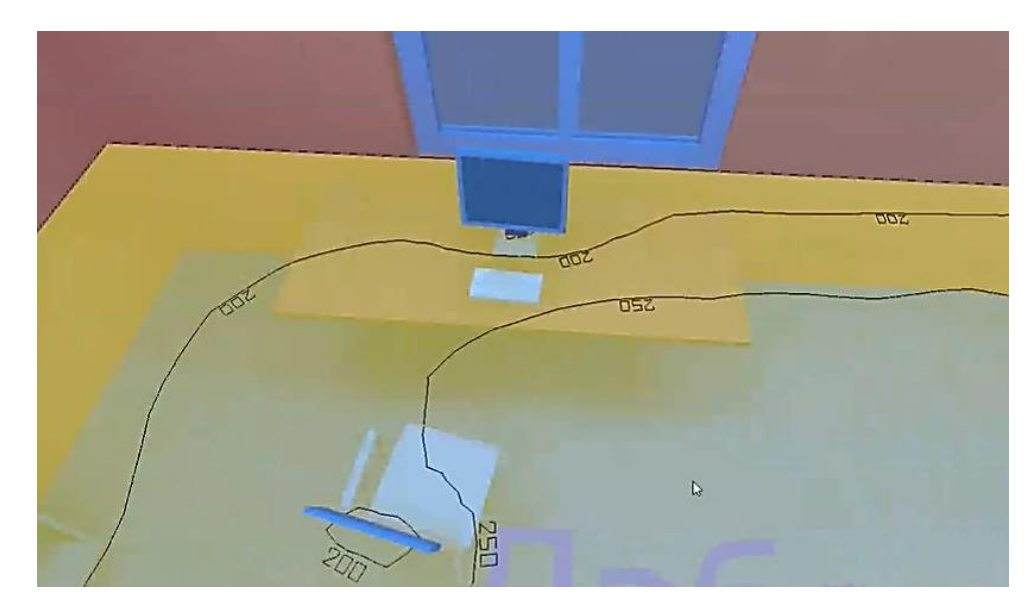

Рисунок 4.7 – Результат розрахунку рівня освітлення

Проаналізувавши кожен з розроблених варіантів та розрахувавши рівні освітленості в кожній точці можемо зробити висновок що, обидва варіанти задовільнять необхідний рівень освітленості робочої зони. Однак з приводу монтажної складності та економічної складової доцільніше буде переобладнати лабораторію згідно другого розробленого варіанту.

### **5.4 Пожежна профілактика**

Приміщення лабораторії повинні бути забезпечені первинними засобами пожежогасіння відповідно до чинних "Правил пожежної безпеки при експлуатації підприємств хімічної промисловості" і, обладнані засобами автоматичної пожежної сигналізації (датчиками, сповіщувачами). Пожежна безпека забезпечується системою попередження пожежі, системою пожежного захисту і системою організаційно технічних заходів. Необхідно реалізувати заходи що до запобігання пожежам, а саме:

- Приміщення повинно відповідати вимогам пожежної безпеки згідно з ГОСТ 12.1.004 а також мати засоби пожежогасіння згідно з ГОСТ 12.4.009;
- має бути реалізовано попередження виникнення горючих сумішей за рахунок максимально можливого за умовами технології і будівництва обмеженням маси і (або) обсягу горючих речовин, матеріалів і найбільш безпечним способом їх розміщення;
- забезпечити проведення технічного діагностування вогнегасників на спеціалізованих пунктах технічного обслуговування вогнегасників. Необхідно мати порошковий вогнегасник. Порошкові вогнегасники призначені для захисту приміщень виробничого і господарського призначення, застосування на автомобільному, залізничному, транспорті і в побутових умовах в якості первинних засобів гасіння пожеж класів А С В та електроустановок. [39];
- регулярно, згідно затверджених графіків (не менш як один раз на рік) проводити повторні інструктажі, що передбачається [Правилами пожежної](https://zakon.rada.gov.ua/rada/show/z1410-04)  [безпеки в Україні,](https://zakon.rada.gov.ua/rada/show/z1410-04) з персоналом виробничих об'єктів та працівниками;
- постійно проводити перевірки справного стану електротехнічного, тепломеханічного та вентиляційного обладнання, у разі виявлення несправнoстей негайно вживати заходів націлених на приведення його у відповідність з вимогами ПБЕ, ПТЕ та [НАПБ А.01.001-2004](https://zakon.rada.gov.ua/rada/show/z1410-04) [40].

## **Висновок по розділу**

У розділі кваліфікаційної роботи «охорона праці» необхідно було встановити небезпечні для здоров`я людини фактори при роботі з газоаналізуючим устаткуванням та розробити заходи що до усунення можливих небезпечних умов праці.

Враховуючи існуючі джерела шкідливих факторів впливу на працівників в лабораторії з газоаналізатором було визначено наступні методи їх уникнення, а саме:

- встановлення вентиляції;
- забезпечення наявності порошкового вогнегаснику з класом пожежогасіння А, В, С;
- застосування електрики, яка відповідає всім вимогам безпеки, враховуючи освітлення приміщення;
- використовування збільшуваної оптики.

У підрозділі 5.3 було проаналізовано поточний стан рівня освітлення та визначено необхідність переобладнання освітлення лабораторії. Було розроблено 2 альтернативні варіанти освітлення приміщення. Другий варіант був обраний для впровадження.

Також було розглянуто у підрозділи «Інженерно-технічні заходи з охорони праці» питання що до розумового навантаження (Заходи з ергономіки) працівників та визначені існуючі системи заходів що до підтримання високо рівня працездатності і здоров'я людини.

## **ВИСНОВКИ**

У кваліфікаційній роботі магістра було проаналізовано необхідності впровадження використання приладу. Проведено аналіз існуючих методів вимірювань концентрації СО. Розроблено прилад який задовільнив виробничим потребам. Було розібрано його будову та принцип роботи електричної схеми газоаналізатора СО та будову напівпровідникового давачу СО MQ-9, на якому він реалізований. З'ясовано принцип дії та розібрана структурна будова АЦП використаного в газо-аналітичному приладі. Обґрунтовано техніко-економічну користь від впровадження газо-аналітичного устаткування.

У розділі охорона праці визначено небезпечні чинники при роботі з газоаналізатором та запропоновано перелік дій спрямованих на попередження виникнення небезпечних ситуацій при роботі з приладом.

У «Експериментальному розділі» було розраховано невизначеності вимірювань типу А, типу В, сумарну та розширену невизначеності. Було проаналізовано та запропоновано послідовність оцінювання невизначеностей вимірювання за допомогою прикладного програмного забезпечення у середовищі графічного програмування Labview та розроблено віртуальну модель приладу (газоаналізатору СО).

## **Літературні джерела**

[1] Глущенко И.М. Теоретические основы технологии горючих ископаемых

[2] Книга «Кокс. Луазон Р., Фош П., Буайе А., - М.: Металлургия, 1975. - 520 c. [3]Исследования технологических выбросов в атмосферу и разработка средств для улавливания пыли на коксохимических предприятиях

[4] Углехимический журнал 2015 год

[5] Черная металлургия и охрана окружающей среды учебное пособие Донецк ГВУЗ «ДонНТУ» Донецк – 2012 И.М. Мищенко

[6] КОНСПЕКТ ЛЕКЦІЙ з дисципліни «Теплоенергетика» для студентів заочної форми навчання напряму 6.050401 - «Металургія» Дніпродзержинськ 2013 І.Є. Соколовська

[7] Н А К А З 22.12.2008 N 289 Про затвердження Правил охорони праці в металургійній промисловості

[8] Якунина, И.В. Я496 Методы и приборы контроля окружающей среды. Экологический мониторинг : учебное пособие / И.В. Якунина, Н.С. Попов. – Тамбов: Изд-во Тамб. гос. техн. ун-та, 2009. – 188 с. – 100 экз. – ISBN 978-5- 8265-0864-0.

[9] Дивин, А.Г. Методы и средства измерений, испытаний и контроля: учебное пособие. В 5 ч. / А.Г. Дивин, С.В. Пономарев, Г.В. Мозгова. - Тамбов: Изд-во ФГБОУ ВПО "ТГТУ", 2012. - Ч. 2. - 108 с.

[10] TECHNICAL DATA MQ-9 GAS SENSOR

[11] [Електронний ресурс]: URL:

<http://developer.alexanderklimov.ru/arduino/analogreadserial.php>(дата звернення: 10.12.2020).

[12] Аналого-цифровые преобразователи. Учебное пособие Автор: [Эмануил](http://www.tnu.in.ua/study/books/owner/482471/)  [Гитис,](http://www.tnu.in.ua/study/books/owner/482471/) [Евгений Пискулов](http://www.tnu.in.ua/study/books/owner/509109/) 1981

[13] URL ATMEGA88V-10MU Datasheet

[14] [Електронний ресурс]: URL <https://www.vniim.ru/guide-neopr.html>

[15] Васілевський, О. М. Основи теорії невизначеності вимірювань : підручник / О. М. Васілевський, В. Ю. Кучерук, Є. Т. Володарський – Вінниця : ВНТУ, 2015.  $-230$  c.

[16] Мокров Ю.В. «Метрология, стандартизация и сертификация» навч. посіб./– Дубна: Международный университет природы, общества и человека Дубна, 2007. – 132 с.

[17] Вестник Кузбасского государственного технического университета. ... Николаева, А.В. Николаев // Вестник КузГТУ. – 2017. №5. – C. 162-167 алгоритм расчета неопределености при проведении калибровки СИ

[18] Лобанков В.М. Основы метрологии: навч. посіб. / В.М. Лобанков – Уфа: Видавництво УГНТУ, 2016. – 200с.

[19] електронне посилання http://wiki.amperka.ru/\_media/%D0%BF%D1%80%D0%BE%D0%B4%D1%83%D 0%BA%D1%82%D1%8B:mq9:troyka-mq9\_datasheet.pdf

[20]- Гребенников, П. И. Экономика : учебник для академического бакалавриата / П. И. Гребенников, Л. С. Тарасевич. — 4-е изд., перераб. и доп. — Москва : Издательство Юрайт, 2017. — 309 с

 $[21]$  [Електронний ресурс]: URL: https://rozetka.com.ua/182886173/p182886173/?gclid=CjwKCAiAlNf-BRB\_EiwA2osbxb9Ax1XH0GlF0eDx6MmX1CQZOQaZluZw-rBAS4xOZNrCb1Pl0DbWhoCku8QAvD\_BwE (дата звернення: 10.12.2020).

[22] [Електронний ресурс]: URL: [https://arduinokit.com.ua/p1026040440-plata](https://arduinokit.com.ua/p1026040440-plata-arduino-uno.html?gclid=CjwKCAiAlNf-BRB_EiwA2osbxTNDmI1-TKncXQfTifUk71q7mxRPqgS2bbQdXTDt67OE5_3GblL-pRoCNVAQAvD_BwE)[arduino-uno.html?gclid=CjwKCAiAlNf-BRB\\_EiwA2osbxTNDmI1-](https://arduinokit.com.ua/p1026040440-plata-arduino-uno.html?gclid=CjwKCAiAlNf-BRB_EiwA2osbxTNDmI1-TKncXQfTifUk71q7mxRPqgS2bbQdXTDt67OE5_3GblL-pRoCNVAQAvD_BwE) [TKncXQfTifUk71q7mxRPqgS2bbQdXTDt67OE5\\_3GblL-pRoCNVAQAvD\\_BwE](https://arduinokit.com.ua/p1026040440-plata-arduino-uno.html?gclid=CjwKCAiAlNf-BRB_EiwA2osbxTNDmI1-TKncXQfTifUk71q7mxRPqgS2bbQdXTDt67OE5_3GblL-pRoCNVAQAvD_BwE) (дата звернення: 10.12.2020).

[23] [Електронний ресурс]: URL: [https://prom.ua/p706761220-indikator](https://prom.ua/p706761220-indikator-svetodiodnyj-segmentnyj.html)[svetodiodnyj-segmentnyj.html](https://prom.ua/p706761220-indikator-svetodiodnyj-segmentnyj.html) (дата звернення: 10.12.2020).

[24] [Електронний ресурс]: URL: [https://prom.ua/p47850159-zummer-modul](https://prom.ua/p47850159-zummer-modul-zvuka.html)[zvuka.html](https://prom.ua/p47850159-zummer-modul-zvuka.html) (дата звернення: 10.12.2020).

25 [Електронний ресурс]: URL [https://skidochka.com.ua/p1115330441-poverbank-](https://skidochka.com.ua/p1115330441-poverbank-30000-mah.html?gclid=CjwKCAiAt9z-BRBCEiwA_bWv-F4Ll-JKSyga-211yzKPj7D0hEbi6GaWrX8Dan6CvXNEDcHpNINgDBoCKQEQAvD_BwE)[30000-mah.html?gclid=CjwKCAiAt9z-BRBCEiwA\\_bWv-F4Ll-JKSyga-](https://skidochka.com.ua/p1115330441-poverbank-30000-mah.html?gclid=CjwKCAiAt9z-BRBCEiwA_bWv-F4Ll-JKSyga-211yzKPj7D0hEbi6GaWrX8Dan6CvXNEDcHpNINgDBoCKQEQAvD_BwE)[211yzKPj7D0hEbi6GaWrX8Dan6CvXNEDcHpNINgDBoCKQEQAvD\\_BwE](https://skidochka.com.ua/p1115330441-poverbank-30000-mah.html?gclid=CjwKCAiAt9z-BRBCEiwA_bWv-F4Ll-JKSyga-211yzKPj7D0hEbi6GaWrX8Dan6CvXNEDcHpNINgDBoCKQEQAvD_BwE) (дата звернення: 14.12.2020).

[26]- ПРАВЛІННЯ НАЦІОНАЛЬНОГО БАНКУ УКРАЇНИ ПОСТАНОВА 20.12.2005 № 480" Про затвердження Інструкції з бухгалтерського обліку основних засобів і нематеріальних активів банків України"

[27]- п. 138.3 ст. 138 ПКУ

28- [Електронний ресурс]: [http://metrology.kiev.ua/ru/home/380](http://metrology.kiev.ua/ru/home/380-stoimost/poverka/567-poverka) [stoimost/poverka/567-poverka](http://metrology.kiev.ua/ru/home/380-stoimost/poverka/567-poverka) (дата звернення: 10.12.2020).

29- [Електронний ресурс]: <https://index.minfin.com.ua/tariff/electric/prom/> (дата звернення: 10.12.2020).

[30] [Електронний ресурс]: URL: https://msn.khnu.km.ua/mod/page/view.php?id=110814 (дата звернення: 10.12.2020).

[31] [Електронний ресурс]: URL: [UKRSIBBANK BNP Paribas Group 06,12,2020] [https://minfin.com.ua/deposits/579-depozitnaya-liniya-s-vyplatoy-procentov-v-konce](https://minfin.com.ua/deposits/579-depozitnaya-liniya-s-vyplatoy-procentov-v-konce-sroka/?amount=11000¤cy=uah&term=365)[sroka/?amount=11000&currency=uah&term=365](https://minfin.com.ua/deposits/579-depozitnaya-liniya-s-vyplatoy-procentov-v-konce-sroka/?amount=11000¤cy=uah&term=365) (дата звернення: 06.12.2020).

[32] [Електронний ресурс]: URL: https://index.minfin.com.ua/economy/index/inflation/ (дата звернення: 06.12.2020). [33] – Наказ МНС України про затвердження «Загальних вимог стосовно забезпечення роботодавцями охорони праці працівників» від 25.01.2012 № 67

[34] - ДБН В.2.5-28:2018 Природне і штучне освітлення

[35]- Крушельницька Я. В. Фізіологія і психологія праці: Підручник. — Київ: КНЕУ, 2003. — 367 с.

[36] НАКАЗ 11.09.2012 № 1192Зареєстровано в Міністерстві юстиції України 25 вересня 2012 р. за № 1648/21960 Про затвердження Правил охорони праці під час роботи в хімічних лабораторіях

[37]- СНИП П-4-79. Естественное и искусственное освещение. - М.: Стройиздат. 1980.-49 с.

[38] - ДБН В.2.5-28:2018

[39]- О.П. Михайлюк, Теоретичні основи пожежної профілактики технологічних процесів та апаратів: підручник / О.П. Михайлюк, В.В. Олійник, Г.О. Мозговий. − Харків: НУЦЗУ, 2014. – 378 с

[40]- 31 Наказ ДАЗВ України № 26 «Про організаційні заходи щодо запобігання пожежам» від 03.03.2015